КАФЕДРА ОХОРОНИ ПРАЦІ ТА ТЕХНОГЕННО-ЕКОЛОГІЧНОЇ БЕЗПЕКИ НАЦІОНАЛЬНОГО УНІВЕРСИТЕТУ ЦИВІЛЬНОГО ЗАХИСТУ УКРАЇНИ

**О.В. Рибалова** 

# **ОРГАНІЗАЦІЯ УПРАВЛІННЯ В ПРИРОДООХОРОННІЙ ДІЯЛЬНОСТІ**

**Методичні вказівки до виконання курсової роботи на тему: «Комплексна оцінка екологічного стану області».**

**для здобувачів вищої освіти, які навчаються на першому (бакалаврському) рівні за спеціальністю 101 «Екологія» (спеціалізація – «Екологічна безпека»)**

Друкується за рішенням засідання кафедри охорони праці та техногенно екологічної безпеки НУЦЗУ Протокол від 27.08.2019 №1

## **Укладач:** О.В. Рибалова

**Рецензенти:** А.М. Крайнюкова, д-р біолн. наук, проф., завідувач лабораторії біологічних досліджень та біотестування Українського науково - дослідного інституту екологічних проблем. В.О. Юрченко, д-р техн. наук, проф. зав. кафедрою «Безпека життєдіяльності та інженерна екологія» Харківського національного університету будівництва та архітектури.

**Організація управління в природоохоронній діяльності:** Методичні вказівки до виконання курсової роботи на тему: «Комплексна оцінка екологічного стану області». Для підготовки здобувачів вищої освіти за першим (бакалаврським) рівнем вищої освіти в галузі знань 10 «Природничі науки» за спеціальністю 101 «Екологія»/ Укладач: О.В. Рибалова. – Х: НУЦЗУ, 2019. -51 с.

Методичні вказівки щодо підготовки і оформлення курсової роботи з дисципліни «Організація управління в природоохоронній діяльності» призначені для надання допомоги студентам і курсантам НУЦЗ України, що навчаються за спеціальністю 101 «Екологія» при визначенні екологічного стану області.

Відповідальний за випуск

ЗМІСТ

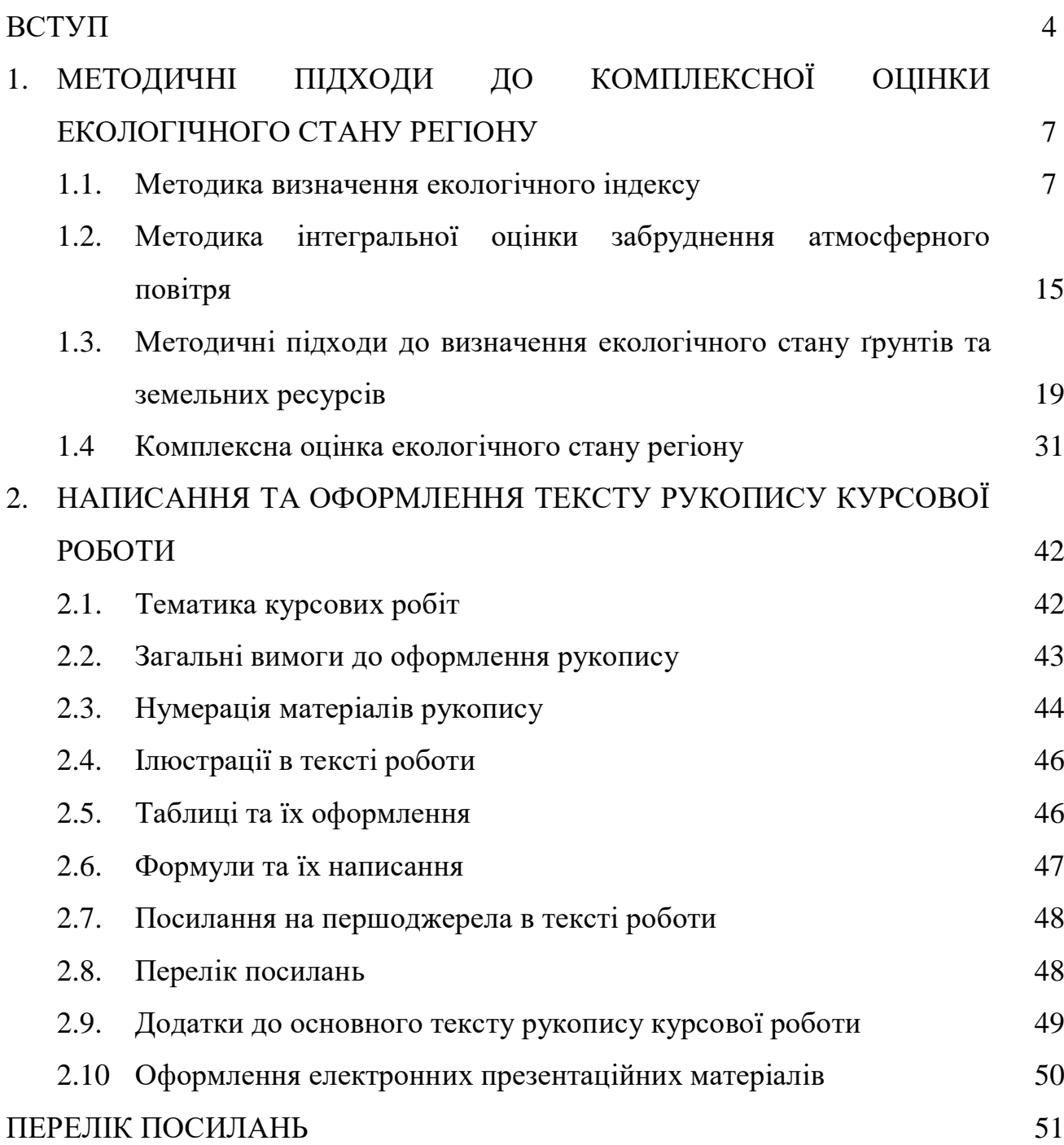

3

#### ВСТУП

Закон України "Про охорону навколишнього природного середовища" [1] ставить задачу розвитку інструментарію для виявлення й оцінки екологічних проблемних ситуацій і економічного аналізу ефективності інвестиційних проектів в галузі природокористування. Успішне рішення цих задач неможливе без подальшого удосконалювання інформаційнометодичного забезпечення організаційних структур усіх рівнів керування природоохоронною діяльністю.

Антропогенна діяльність може викликати якісні зміни в життєдіяльності природних систем чи організмів і функціонуванні соціальноекономічного комплексу як шляхом безпосереднього впливу, так і опосередковано через зміни навколишнього середовища з наступним їх впливом на реципієнтів. До основних екологічних ефектів антропогенної діяльності відносять насамперед медико-біологічні і генетичні наслідки впливу навколишнього середовища на людину, впливи на екологічні системи, зміни в балансі природних ресурсів, впливи на функціонування виробничих процесів і економічного комплексу в цілому, впливи на соціальну сферу життя суспільства [2].

Безпека навколишнього середовища є обов'язковою умовою стійкого суспільного розвитку. Цим фактором багато в чому обумовлена об'єктивна необхідність розробки інструментарію для виміру екологічної безпеки життєвого середовища і його використання в розрахунку орієнтирів і траєкторії розвитку суспільства по шляху прогресу з урахуванням параметрів функціонування сформованих екологічних і економічних підсистем у рамках системи "навколишнє середовище − суспільство"[3] .

Недостатній облік екологічного фактора, виділення засобів на природоохоронну діяльність за залишковим принципом, відомчий підхід і інші недоліки і прорахунки в попередні роки обумовили небезпечне загострення екологічних проблем. В умовах сучасного дефіциту фінансів, енергетичних матеріально-технічних ресурсів неповнота обліку взаємодії екологічного, економічного і соціального комплексів негативно позначається на результатах природоохоронних рішень.

Мета курсової роботи – застосування студентом знань та умінь, отриманих під час курсу лекцій, семінарів, практичних і самостійних робіт з дисципліни " Організація управління в природоохоронній діяльності " при визначенні екологічного стану окремої області.

Завдання курсової роботи – самостійна комплексна оцінка екологічного стану області. Виконання курсової роботи дає можливість систематизувати та закріпити теоретичні та спеціальні знання, а також практичні навички студента з дисципліни "Організація управління в природоохоронній діяльності ".

Для проведення розрахунків і написання курсової роботи необхідно офіційні дані екологічних паспортів областей України та регіональні звіти про стан навколишнього природного середовища, а також Національної доповіді про стан навколишнього природного середовища, що розміщені на сайті Міністерства екології та природних ресурсів України (http://www.menr.gov.ua.).

Екологічна оцінка якості поверхневих вод суши й естуаріїв України повинна обов'язково включати всі три блоки показників: блок сольового складу, блок трофо-сапробіологічних (еколого-санітарних) показників, блок показників умісту й біологічної дії специфічних речовин.

Відповідно до п.8.16 Державних санітарних правил охорони атмосферного повітря населених місць (від забруднення хімічними та біологічними речовинами) (ДСП-201-97) (Із змінами, в несеними згідно з Наказом Міністерства охорони здоров'я N 30 (v0030282-00) від 23.02.2000), затв. наказом МОЗ України 9.07.1997 р. N 201 оцінка забруднення атмосферного повітря проводиться з урахуванням кратності перевищення показників забруднення.

Важливими заходами щодо збереження ґрунтів є гігієнічне

регламентування їхнього забруднення. Гранично допустима кількість (ГДК) речовин, що забруднюють ґрунти, означає частку хімічної речовини, що забруднює ґрунти, і не справляє прямої або опосередкованої дії, включаючи віддалені наслідки для навколишнього середовища та здоров'я людини.

Комплексна оцінка екологічного стану області виконується з метою розробки пропозицій щодо пріоритетності впровадження комплексу природоохоронних заходів, що є дуже **актуальним завданням.**

**Об'єкт дослідження** – екологічний стан атмосферного повітря, поверхневих вод і земельних ресурсів області.

Курсова робота має **практичне значення** при вирішенні питання щодо першочерговості впровадження природоохоронних заходів та **наукову спрямованість**, бо розробка комплексу природоохоронних заходів ґрунтується на комплексній оцінці екологічного стану області.

**Мета роботи** – розробка пропозицій щодо пріоритетності впровадження комплексу природоохоронних заходів на основі комплексної оцінки екологічного стану області.

#### **Завдання роботи**:

– фізико-географічна характеристика області;

– оцінка екологічного стану поверхневих вод;

– оцінка якісного стану атмосферного повітря області;

– оцінка екологічного стану ґрунтів та земельних ресурсів;

– комплексна оцінка екологічного стану області;

– розробка пропозицій щодо пріоритетності реалізації необхідного комплексу природоохоронних заходів в області.

При виконанні курсової роботи основним нормативним документом, який регламентує вимоги до оформлення розрахунково-пояснювальної записки, є ДСТУ 3008-95 «Документація. Звіти у сфері науки і техніки. Структура і правила оформлення» [4].

## 1 МЕТОДИЧНІ ПІДХОДИ ДО КОМПЛЕКСНОЇ ОЦІНКИ ЕКОЛОГІЧНОГО СТАНУ РЕГІОНУ

### 1.1 Методика визначення екологічного індексу

Екологічна класифікація якості поверхневих вод суші та естуаріїв України побудована за екосистемним принципом. Необхідна повнота і об'єктивність характеристики якості поверхневих вод досягається достатньо широким набором показників, які відображають особливості абіотичної і біотичної складових водних екосистем [5].

Комплекс показників екологічної класифікації якості поверхневих вод включає загальні і специфічні показники. Загальні показники, до яких належать показники сольового складу і трофо-сапробності вод (екологосанітарні), характеризують звичайні властиві водним екосистемам інгредієнти, концентрація яких може змінюватись під впливом господарської діяльності. Специфічні показники характеризують вміст у воді забруднюючих речовин токсичної і радіаційної дії.

Екологічна оцінка якості поверхневих вод суши й естуаріїв України повинна обов'язково включати всі три блоки показників: блок сольового складу, блок трофо-сапробіологічних (еколого-санітарних) показників, блок показників умісту й біологічної дії специфічних речовин.

Процедура виконання екологічної оцінки якості поверхневих вод складається із чотирьох послідовних етапів, а саме:

− етап групування й обробки вихідних даних;

− етап визначення класів і категорій якості води за окремими показниками;

− етап узагальнення оцінок якості води за окремими показниками (вираженим у класах і категоріях) по окремих блоках з визначенням інтегральних значень класів і категорій якості води;

− етап визначення об'єднаної оцінки якості води (з визначенням класів і категорій) для певного водного об'єкта в цілому або його окремих ділянок за певний період спостережень.

Результати подаються у вигляді єдиної екологічної оцінки, яка ґрунтується на заключних висновках по трьом блокам.

Вихідні дані по якості води за окремими показниками групуються в границях трьох блоків. Згруповані по блоках щодо кожного наявного показника якості води, вихідні дані (вибірки) піддаються певній обробці: обчислюються середньо арифметичні значення, визначаються мінімальні й максимальні (найбільш погані) значення, які все разом характеризують мінливість величин кожного з показників якості води в реальних умовах виконання й аналізу результатів спостережень.

Серед вихідних даних трапляються одиночні дані, які по своїм екстремальним значеннями виходять за межі обкресленого діапазону величин цієї вибірки, досить далеко від максимальних ( найбільш поганих) значень. Екстремальні значення окремих показників якості води підлягають спеціальному аналізу: з'ясуванню природних або антропогенних причин, які могли викликати їхня поява. Після такого аналізу ухвалюється рішення про використання або вилучення екстремальних значень певних показників якості води.

При групуванні, обробці й використанні вихідних даних рекомендується, якщо це можливо, використовувати методи математичної статистики для маленьких і звичайних вибірок.

Етап визначення класів і категорій якості води для окремих показників полягає у виконанні таких дій:

− середньо арифметичні (середні) значення для кожного показника окремо зіставляються з відповідними критеріями якості води, представленими в таблицях системи його екологічної класифікації;

− найбільш погані значення якості води (максимальні або мінімальні) серед цих показників кожного блоку також зіставляються з відповідними критеріями якості води;

− на основі проведеного зіставлення середньо арифметичних і найбільш поганих значень для кожного показника окремо визначаються категорії якості води по середніх і найбільш поганих значеннях (найбільшим по номеру) для кожного показника окремо;

− зіставлення середніх і найбільш поганих значень із критеріями спеціалізованих класифікацій і визначення класів і категорій якості води за окремими показниками теж ( як і на першому етапі) виконується в границях відповідних блоків.

Етап узагальнення оцінок якості води за окремими показниками з визначенням інтегральних значень класів і категорій якості води виконується лише на основі аналізу показників у границях відповідних блоків. Це узагальнення полягає у визначенні середніх і найбільш поганих значень для трьох блокових індексів якості води, а саме: для індексу забруднення компонентами сольового складу  $(I_1)$ , для трофо-сапробіологічного (екологосанітарного) індексу (I<sub>2</sub>), для індексу специфічних показників токсичної й радіаційної дії (I<sub>3</sub>). Таким чином, повинне бути визначено шість значень блокових індексів. Маючи значення блокових індексів якості води, легко визначити їхня приналежність до певного класу або категорії якості води за допомогою системи екологічної класифікації

Середні значення для трьох блокових індексів якості води визначаються шляхом обчислення середнього номера категорії за всіма показниками даного блоку; при цьому категорія 1 має номер 1, категорія 2 – номер 2 і т.д.

Середні значення блокових індексів можуть бути дробовими числами. Це дозволяє диференціювати оцінку якості води, зробити її більш точної й гнучкої. Для визначення подкатегорій якості води, що відповідають середнім значенням блокових індексів, треба весь діапазон десяткових значень номерів ( між цілими числами) розбити на окремі частини й позначити їх. Найбільш погані значення для трьох блокових індексів якості води визначаються по відносно найбільш поганому показникові (з найбільшим номером категорії) серед усіх показників даного блоку.

Етап визначення об'єднаної оцінки якості води для певного водного об'єкта в цілому або для окремих його ділянок полягає в обчисленні інтегрального, або екологічного індексу (I<sub>E</sub>). Використання екологічного індексу якості води доцільно в тих випадках, коли зручніше користуватися однозначною оцінкою: для планування водоохоронної діяльності, обробка водоохоронних заходів, здійснення екологічного й еколого-економічного районування, екологічного картографування й т.п.. Значення екологічного індексу якості води визначається по формулі:

$$
I_e = \frac{(I_1 + I_2 + I_3)}{3},\tag{1.1}
$$

де:

І<sup>1</sup> – індекс забруднення компонентами сольового складу;

I<sup>2</sup> – індекс трофо-сапробіологічних (еколого-санітарних) показників;

I<sup>3</sup> – індекс специфічних показників токсичної й радіаційної дії.

Екологічний індекс якості води, як і блокові індекси, обчислюється для середніх і для найбільш поганих значень категорій окремо: І<sub>Есер</sub> і І<sub>емах</sub> Він може бути дробовим числом. Визначення подкатегорій якості води на підставі екологічного індексу здійснюється так само, як для блокових індексів.

Відповідно до системи екологічної класифікації якості поверхневих вод суши й естуаріїв України кожний водний об'єкт можна віднести до одному з п'яти класів і семи підлеглих їм категорій і відповідно охарактеризувати його якісний стан від відмінного (I клас, 1 категорія) до дуже поганого (V клас, 7 категорія).

Таблиця 1.1 – Характеристика якості води середніх і малих рік різних фізико – географічних зон України по природним (середньорічним) значенням загальної мінералізації й вмісту сульфатів і хлоридів (мг/дм $^3)$ 

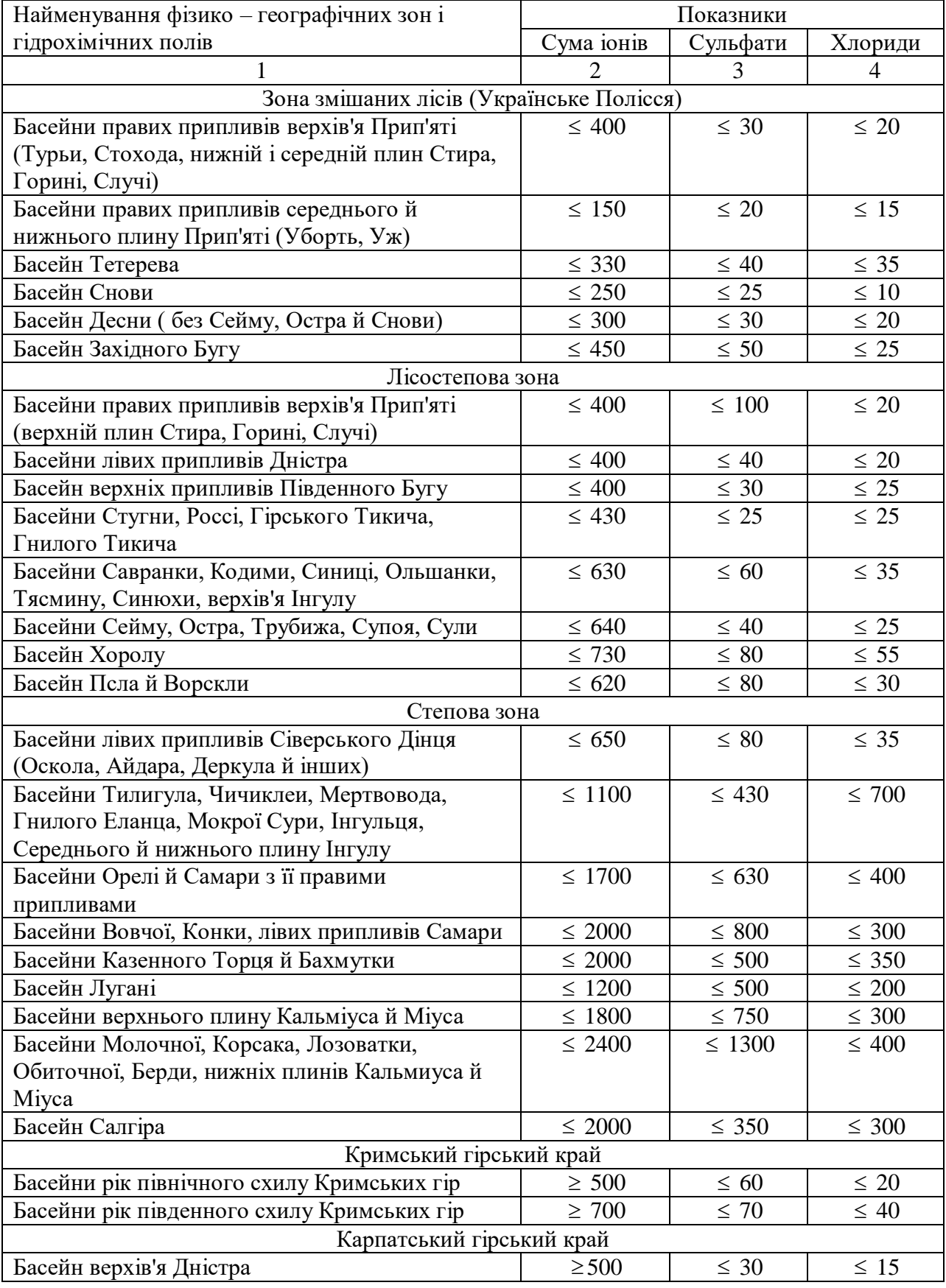

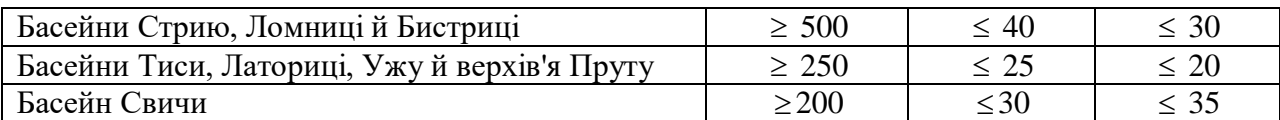

Таблиця 1.2 – Класифікація якості поверхневих вод за критерієм мінералізації

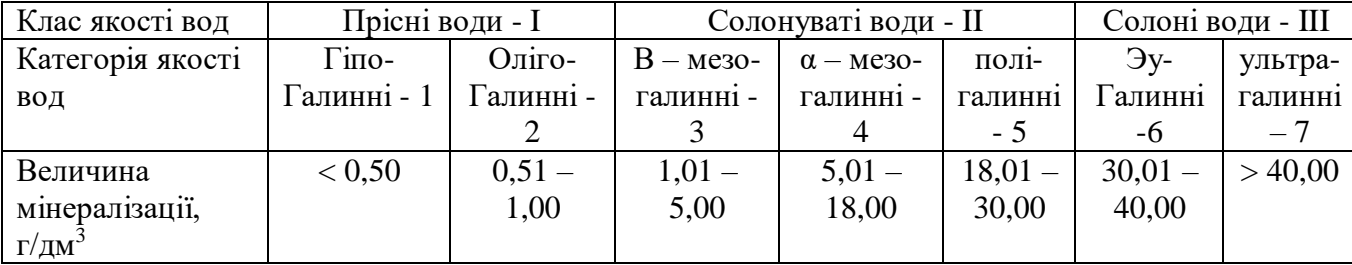

Таблиця 1.3 – Класифікація якості прісних гіпо й олігогалинних вод за

критеріями забруднення компонентами сольового складу

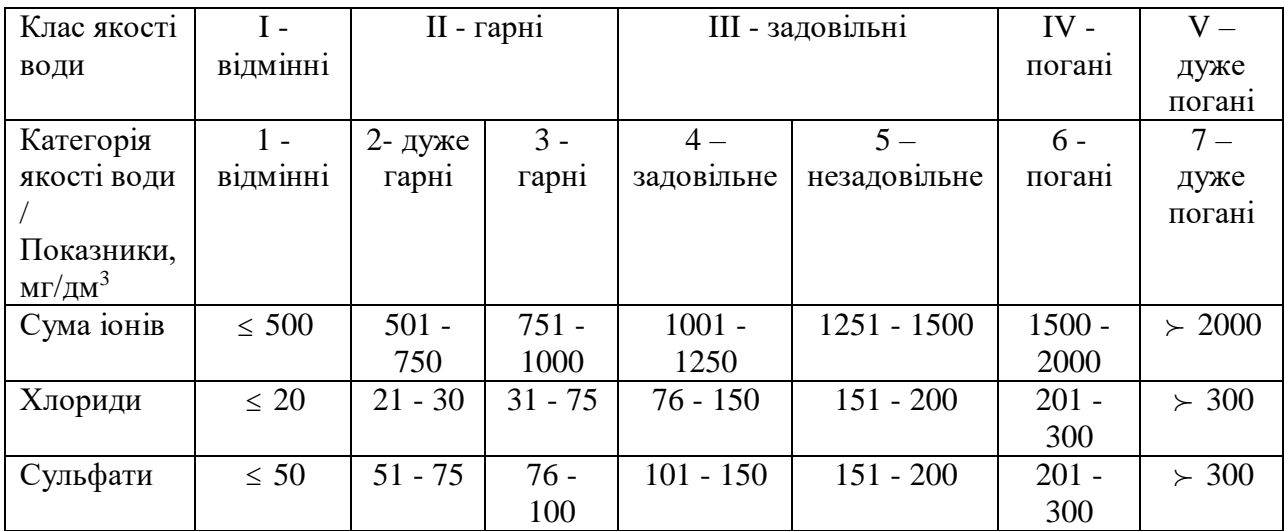

Таблиця 1.4 – Класифікація якості солонуватих β - мезогалинних вод за критеріями забруднення компонентами сольового складу

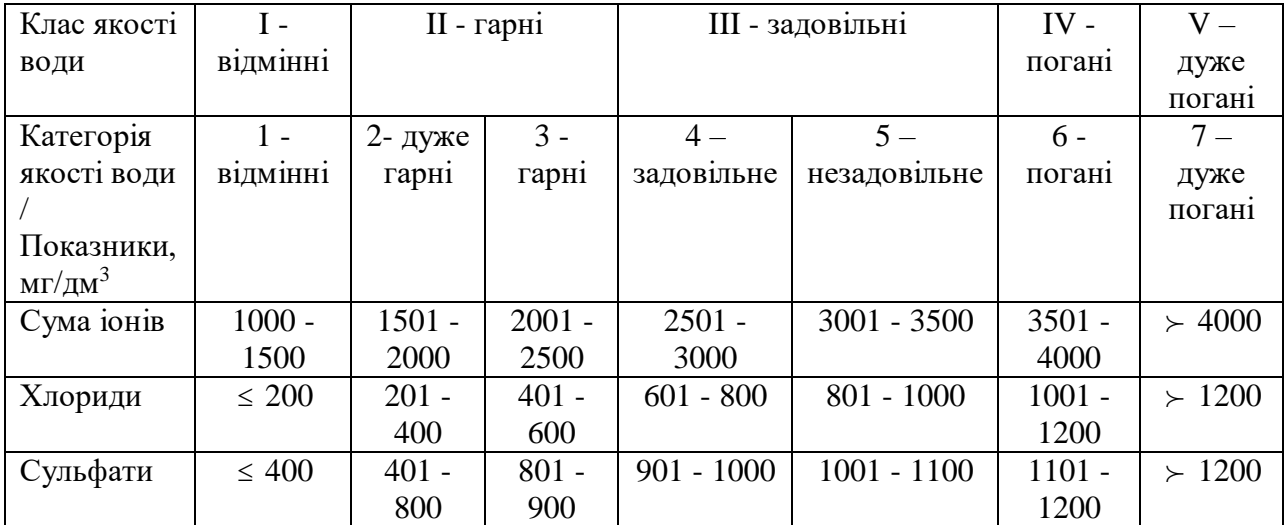

Таблиця 1.5 – Екологічна класифікація якості поверхневих вод по трофосапробіологичним (еколого-санітарним) критеріям

| Клас якості води                            | $I -$                                | II - гарні     |                     | III - задовільні                              |                | IV -            | $V -$   |  |  |  |
|---------------------------------------------|--------------------------------------|----------------|---------------------|-----------------------------------------------|----------------|-----------------|---------|--|--|--|
|                                             | відмінні                             |                |                     |                                               |                | погані          | дуже    |  |  |  |
|                                             |                                      |                |                     |                                               |                |                 | погані  |  |  |  |
| Категорія якості                            | $1 -$                                | 2- дуже        | 3 - гарні           | $4-$                                          | $5-$           | $6 -$           | $7 -$   |  |  |  |
| води / Показники,                           | відмінні                             | гарні          |                     | задовільне                                    | незадові       | погані          | дуже    |  |  |  |
| $M\Gamma/\mu M^3$                           |                                      |                |                     |                                               | льне           |                 | погані  |  |  |  |
|                                             |                                      |                | <b>Гідрофізичні</b> |                                               |                |                 |         |  |  |  |
| Зважені речовини,<br>$M\Gamma/\mu M^3$      | $<$ 5                                | $5 - 10$       | $11 - 20$           | $21 - 30$                                     | $31 - 50$      | $51 - 100$      | $>100$  |  |  |  |
| Прозорість, м                               | >1,50                                | $1,00-$        | $0,65 -$            | $0,50 -$                                      | $0,35 -$       | $0,20-$         | < 0, 20 |  |  |  |
|                                             | 0.60<br>0,30<br>1,50<br>0,95<br>0,45 |                |                     |                                               |                |                 |         |  |  |  |
|                                             |                                      |                | Гідрохімічні        |                                               |                |                 |         |  |  |  |
| pH                                          | $6,9-$                               | $6,7-$         | $6,5 -$             | $6,3-$                                        | $6,1-$         | $5,9-$          | < 5.9/  |  |  |  |
|                                             | $7,0/7,1-$                           | $6,8/7,6$ –    | $6,6/8,0-$          | $6,4/8,2-$                                    | $6,2/8,4$ –    | $6,0/8,6$ -     | >8,7    |  |  |  |
| Азот амонійний,                             | 7,5<br>< 0, 10                       | 7,9<br>$0,10-$ | 8,1<br>$0,21-$      | 8,3<br>$0,31-$                                | 8,5<br>$0,51-$ | 8,7<br>$1,01 -$ | >2,50   |  |  |  |
| мг $N/\text{µM}^3$                          |                                      | 0,20           | 0,30                | 0,50                                          | 1,0            | 2,50            |         |  |  |  |
| Азот нітритний, мг                          | < 0,002                              | $0,002 -$      | $0,006 -$           | $0,011-$                                      | $0,021 -$      | $0.051 -$       | >0,10   |  |  |  |
| $N/\mu M^3$                                 |                                      | 0,005          | 0,01                | 0,02                                          | 0,05           | 0,10            |         |  |  |  |
| Азот нітратний,                             | < 0, 20                              | $0,20 -$       | $0,31-$             | $0,51-$                                       | $0,71-$        | $1,01-$         | >2,50   |  |  |  |
| мг $N/\text{µM}^3$                          |                                      | 0,30           | 0,50                | 0,70                                          | 1,00           | 2,50            |         |  |  |  |
| Фосфор фосфатів,                            | < 0.015                              | $0,015-$       | $0,031-$            | $0,051-$                                      | $0,101 -$      | $0,201 -$       | >0,30   |  |  |  |
| $\text{M}\Gamma\text{P}/\text{J}\text{M}^3$ |                                      | 0,03           | 0,05                | 0,10                                          | 0,20           | 0,30            |         |  |  |  |
| Розчинений                                  | > 8,0                                | $7,6 - 8,0$    | $7,1 - 7,5$         | $6,1 - 7,0$                                   | $5,1-6,0$      | $4,0 - 5,0$     | <4,0    |  |  |  |
| кисень, мг $O_2/\text{cm}^3$                |                                      |                |                     |                                               |                |                 |         |  |  |  |
| % насичення                                 | $96 - 100/$                          | $91 - 96/$     | $81 - 90/$          | $71 - 80/$                                    | $61 - 70/$     | $40 - 60/$      | $<$ 40/ |  |  |  |
|                                             | $101 - 105$                          | $106 - 110$    | $111 - 120$         | $121 - 130$                                   | $131 -$        | $141 -$         | >150    |  |  |  |
|                                             |                                      |                |                     |                                               | 140            | 150             |         |  |  |  |
| Перманганатна                               | <3,0                                 | $3,0-5,0$      | $5,1 - 8,0$         | $8,1-10,0$                                    | $10,01 -$      | $15,1-$         | >20,0   |  |  |  |
| окисність, мгО/л                            |                                      |                |                     |                                               | 15,0           | 20,0            |         |  |  |  |
| Біхроматна                                  | $\leq$ 9                             | $9 - 15$       | $16 - 25$           | $26 - 30$                                     | $31 - 40$      | $41 - 60$       | >60     |  |  |  |
| окисність, мгО/дм <sup>3</sup>              |                                      |                |                     |                                               |                |                 |         |  |  |  |
| $BCK5$ , мгО <sub>2</sub> /дм <sup>3</sup>  | <1,0                                 |                |                     | $1,0-1,6$   $1,7-2,1$   $2,2-4,0$   $4,1-7,0$ |                | $7,1 -$         | >12,0   |  |  |  |
|                                             |                                      |                |                     |                                               |                | 12,0            |         |  |  |  |
|                                             |                                      |                | Гідробіологічні     |                                               |                |                 |         |  |  |  |
| Біомаса                                     | < 0.5                                | $0,5 - 1,0$    | $1,1-2,0$           | $2,1 - 5,0$                                   | $5,1-$         | $10,1 -$        | >50,0   |  |  |  |
| фітопланктону,                              |                                      |                |                     |                                               | 10,0           | 50,0            |         |  |  |  |
| $M\Gamma/\text{AM}^3$                       |                                      |                |                     |                                               |                |                 |         |  |  |  |
| Індекс                                      | 1,0                                  | 0,9            | 0,8                 | 0,7                                           | 0,6            | 0,5             | < 0, 5  |  |  |  |
| самоочищення -                              |                                      | 1,1            | 1,2                 | $1,3 - 1,5$                                   | $1,6 - 2,0$    | $2,1-2,5$       | >2,5    |  |  |  |
| самозабруднення                             |                                      |                |                     |                                               |                |                 |         |  |  |  |
| (A/R)                                       |                                      |                |                     |                                               |                |                 |         |  |  |  |
|                                             |                                      |                | Бактеріологічні     |                                               |                |                 |         |  |  |  |
| Чисельність                                 | < 0.5                                | $0,5 - 1,5$    | $1,6-2,5$           | $2,6 - 5,0$                                   | $5,1 - 7,0$    | $7,1 -$         | >10,0   |  |  |  |
| бактеріопланктону,                          |                                      |                |                     |                                               |                | 10,0            |         |  |  |  |
| млн кл/див <sup>3</sup>                     |                                      |                |                     |                                               |                |                 |         |  |  |  |
| Чисельність                                 | <1,0                                 | $1,0-3,0$      | $3,1-5,0$           | $5,1-10,0$                                    | $10,1 -$       | $25,1-$         | >100,0  |  |  |  |
| сапрофітних                                 |                                      |                |                     |                                               | 25,0           | 100,0           |         |  |  |  |

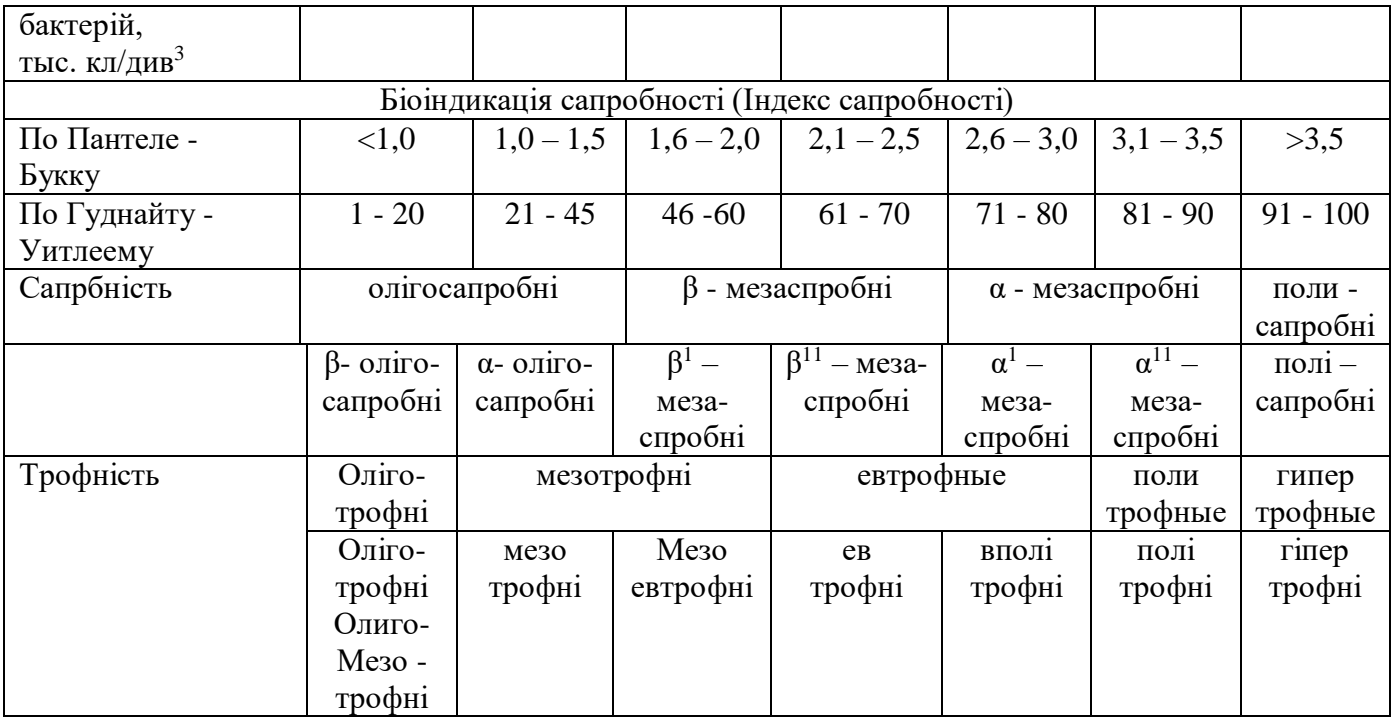

Таблиця 1.6 – Екологічна класифікація якості поверхневих вод за критеріями втримування специфічних речовин токсичної дії

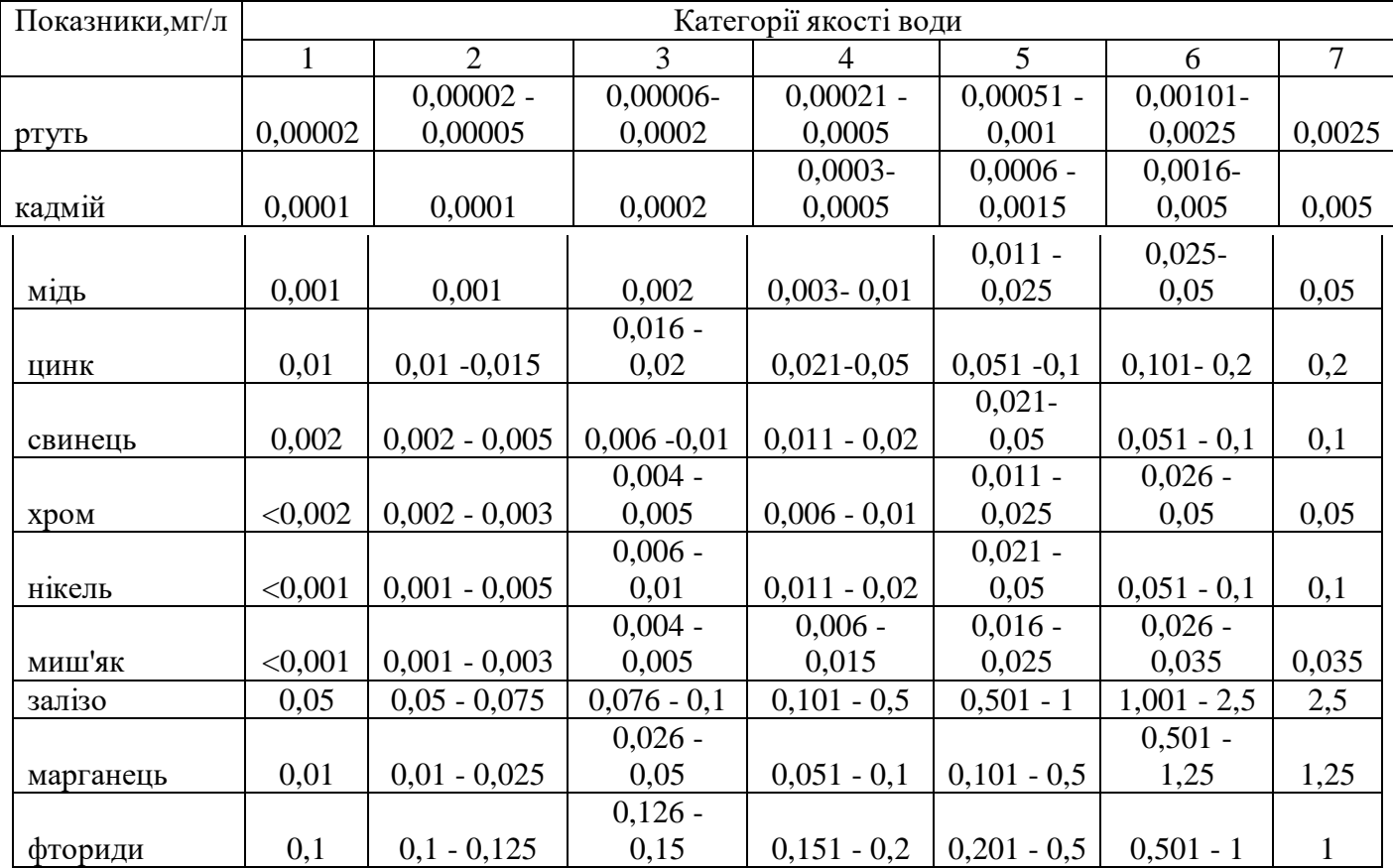

## Продовження таблиці 1.6

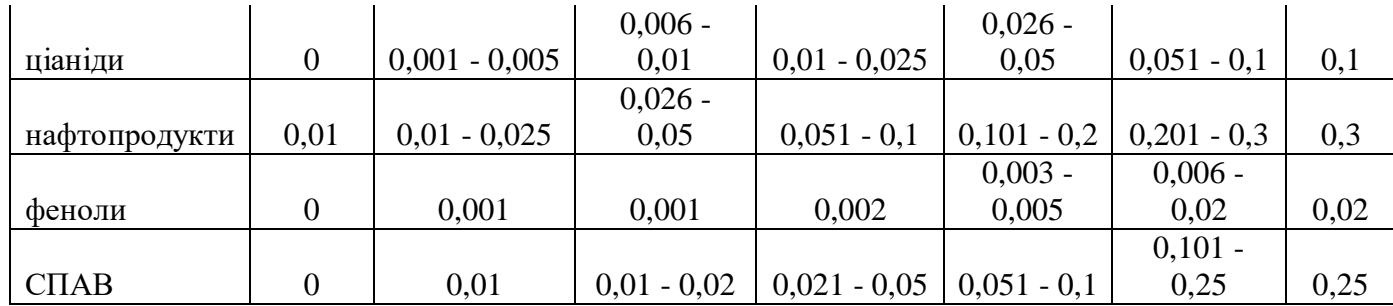

Таблиця 1.7 – Екологічна класифікація якості поверхневих вод за критеріями втримування специфічних речовин радіаційної дії

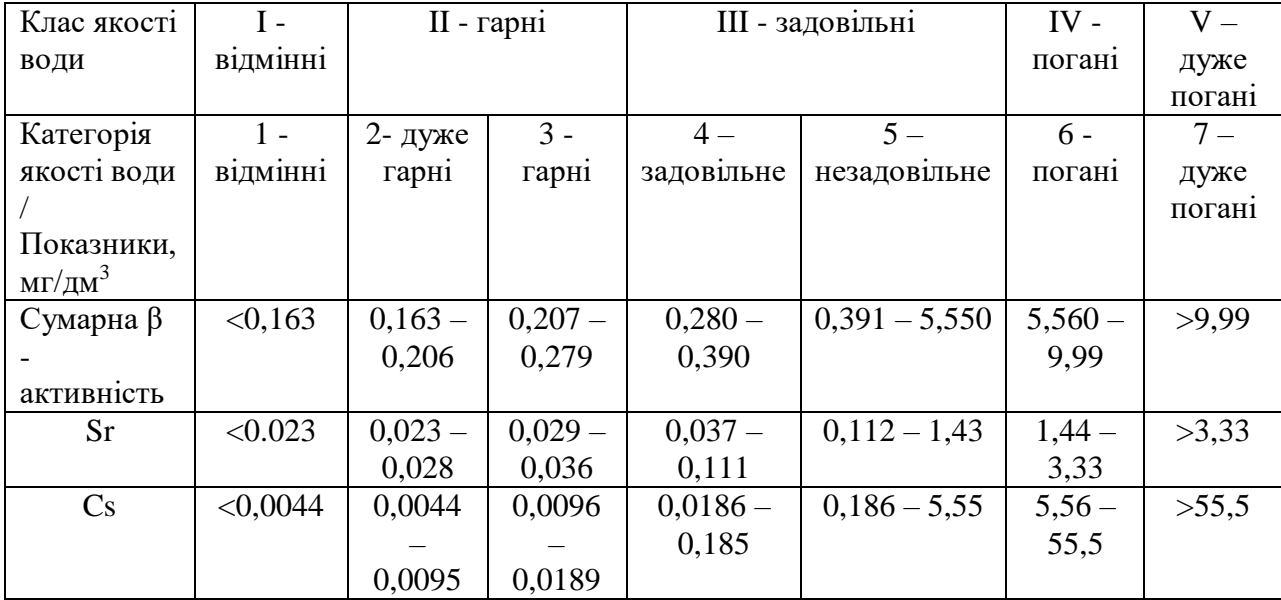

## 1.2 Методика інтегральної оцінки забруднення атмосферного повітря

Відповідно до п.8.16 Державних санітарних правил охорони атмосферного повітря населених місць (від забруднення хімічними та біологічними речовинами) (ДСП-201-97) (Із змінами, в несеними згідно з Наказом Міністерства охорони здоров'я N 30 (v0030282-00) від 23.02.2000), затв. наказом МОЗ України 9.07.1997 р. N 201 оцінка забруднення атмосферного повітря проводиться з урахуванням кратності перевищення показників забруднення (ПЗ). Показник фактичного або прогнозного забруднення атмосферного повітря однією речовиною розраховується за формулою (1.2):

$$
\Pi 3 = \frac{C}{\varGamma \mathcal{A} K} \ge 100\,\,\%,\tag{1.2}
$$

16

де:

ПЗ - показник забруднення,

C - фактична або прогнозна концентрація конкретної речовини в мг/куб. м,

ГДК - значення гранично допустимої концентрації цієї речовини (в мг/куб. м).

Сумарний показник забруднення сумішшю речовин розраховується за формулою (1.3):

$$
\sum II3 = (\frac{C1}{\Gamma \pi K 1 \cdot K 1} + \frac{C2}{\Gamma \pi K 2 \cdot K 2} + \frac{C3}{\Gamma \pi K 3 \cdot K 3} + \dots + \frac{Cn}{\Gamma \pi K n \cdot K n}) \ge 100\% \quad (1.3)
$$

де:

*ПЗ* - сумарний показник забруднення (у %),

 $C_1, C_2, C_3 ... C_n$  - значення фактичних або прогнозних концентрацій речовин, що входять до складу суміші (у мг/куб. м),

 $\Gamma \perp K_1$ ,  $\Gamma \perp K_2$ ,  $\Gamma \perp K_3$ , ...  $\Gamma \perp K_n$  - значення гранично допустимих концентрацій відповідних забруднюючих речовин, що входять до складу суміші (у мг/куб. м),

 $K_1$ ,  $K_2$ ,  $K_3$  ...  $K_n$  - значення коефіцієнтів, які враховують клас небезпечності відповідної речовини: для речовин 1-го класу - 0,8; 2-го класу - 0,9; 3-го класу - 1,0; 4-го класу - 1,1.

Індекс забруднення атмосфери (ІЗА) враховує ефект сумації і сінергизму та розраховується за формулою:

$$
I3A = \sum_{i=1}^{N_1} \left[ \left( \frac{C_i}{I\pi K_i} \right)^{m_i} - 1 \right] + \sum_{j=1}^{N_2} \left( \sum_{k=1}^{K} \frac{C_k}{I\pi K_k} - 1 \right), \tag{1.4}
$$

де:

і - для незалежних окремих домішок ( $(i = \overline{1, N_1});$ 

 $j$  - для сінергічних груп домішок ( $j = \overline{1, N_2}$ );

k - кількість домішок в j-і групі;

mі - показник ступеня, який ураховує клас небезпеки домішки, відповідно 1,7 для першого класу, 1,3 - для другого класу; 1 - для третього, 0,8 - для четвертого класу небезпеки.

Значення показників ступені для різних періодів усереднення наведено в таблиці 1.8 Крім того, незалежно від класу небезпеки для речовин, концентрація яких нижче ГДК умовно ухвалюється значення показника, рівного одиниці.

| $\Pi$ еріод          | усереднення Клас небезпеки шкідливої домішки |      |      |     |      |  |  |  |
|----------------------|----------------------------------------------|------|------|-----|------|--|--|--|
| концентрації         |                                              |      |      |     |      |  |  |  |
| $ 20-30 \text{ xB}.$ |                                              | 1,36 | 1,08 | 1,0 | 0,95 |  |  |  |
| 24 година.           |                                              | 1,37 | 1,11 | 1,0 | 0,93 |  |  |  |
| l mec.               |                                              | 1,56 | 1,16 | 1,0 | 0,91 |  |  |  |
| pi                   |                                              | 1,35 | 1,28 | 1,0 | 0,87 |  |  |  |

Таблиця 1.8 - Значення показників ступені (mі)

При спільній присутності в атмосферному повітрі декількох речовин, що володіють суммацией дії, сума їхніх концентрацій не повинне перевищувати 1 (одиниці) при розрахунку по формулі:

$$
\frac{C_1}{\Pi \mu K_1} + \frac{C_2}{\Pi \mu K_2} + \dots + \frac{C_n}{\Pi \mu K_n} \le 1
$$
\n(1.5)

де:

 $C_1, C_2, ..., C_n$  - фактичні концентрації речовин в атмосферному повітрі;

 $\Gamma \mu K_1$ ,  $\Gamma \mu K_2$ , ...,  $\Gamma \mu K_n$  - гранично допустимі концентрації тих же речовин.

Речовини, що мають ефект сумації приведені нижче:

Аміак, сірководень

Аміак, сірководень, формальдегід

Аміак, формальдегід

Азоту діоксид і оксид, мазутна зола, сірки діоксид

Азоту діоксид, гексан, вуглецю оксид, формальдегід

Азоту діоксид, гексен, сірки діоксид, вуглецю оксид

Азоту діоксид, сірки діоксид

Азоту діоксид, сірки діоксид, вуглецю оксид, фенол

Акрилова і метакриловая кислоти

Ацетальдегід, вінілацетат

Ацетон, акролеин, фталевий ангідрид

Ацетон, фенол

Ацетон, ацетофенон

Ацетон, фурфурол, формальдегід і фенол

Ацетон, трикрезол, фенол

Ацетофенон, фенол

Бензол і ацетофенон

Валеріанова, капронова і масляна кислоти

Вольфрамовий і сірчистий ангідриди

Гексахлоран і фозалон

2,3-дихлор-1,4-нафтахинон і 1,4-нафтахинон

1,2-Дихлорпропан, 1,2,3-Трихлорпропан і тетрахлорэтилен

Озон, двоокис азоту і формальдегід

Свинцю оксид, сірки діоксид

Сірководень і динил

Сірководень, формальдегід

Сірчанокислі мідь, кобальт, нікель, сірки діоксид

Сірки діоксид, кислота сірчана

Сірки діоксид, нікель металевий

Сірки діоксид, сірководень

Сірки діоксид, вуглецю оксид, фенол і пил конверторного виробництва

Сірки діоксид, фенол

Сірки діоксид, фтористий водень Сірки діоксид і трехокись сірки, аміак і окисли азоту Сильні мінеральні кислоти (сірчана, солян і азотна) Вуглецю оксид і пил цементного виробництва Оцтова кислота й оцтовий ангідрид Оцтова кислота, фенол, этилацетат Фурфурол, метиловий і етиловий спирти Циклогексан і бензол

Таблиця 1.9 – Рівень забруднення атмосфери за показником ІЗА

| Значення ІЗА       | 1 клас   | 2 клас якості | $3 \mu$ клас | 4 клас    |
|--------------------|----------|---------------|--------------|-----------|
|                    | ЯКОСТ1   |               | ЯКОСТ1       | ЯКОСТ1    |
|                    | $\leq$ 5 | $5 - 8$       | $8 - 13$     | $\geq$ 13 |
| Рівень забруднення | низький  | підвищений    | високий      | Дуже      |
|                    |          |               |              | високий   |

1.3 Методичні підходи до визначення екологічного стану ґрунтів та земельних ресурсів.

Важливими заходами щодо збереження ґрунтів є гігієнічне регламентування їхнього забруднення. Гранично допустима кількість (ГДК) речовин, що забруднюють ґрунти, означає частку хімічної речовини, що забруднює ґрунти, і не справляє прямої або опосередкованої дії, включаючи віддалені наслідки для навколишнього середовища та здоров'я людини. Значення ГДК деяких хімічних речовин в ґрунтах наведено в табл. 1.10.

| Назва речовини          | ГДК, мг/кг | Назва речовини     | ГДК мг/юг |
|-------------------------|------------|--------------------|-----------|
| Метали:                 |            | Нітрати            | 130       |
| Ванадій                 | 150        | Миш'як             | 20        |
| Кобальт (рухлива форма) | 5,0        | Сірководень        | 0,4       |
| Марганець,              | 700        | Фосфор             | 200       |
| $pH = 4$                | 300        | Фториди            | 10        |
| $pH = 5,1-5,9$          | 400        | Ароматичні:        |           |
| $pH = 6$                | 500        | Бензол             | 0,3       |
| Мідь (рухлива форма)    | 3,0        | Ізопропилбензол    | 0,5       |
| Нікель                  | 4,0        | Ксилоли            | 03        |
| Ртуть                   | 2,1        | Стирол             | [0, 1]    |
| Свинець                 | 32         | Толуол             | 0,3       |
| Свинець (рухлива форма) | 6,0        | Добрива та ПАР:    |           |
| Хром                    | 6,0        | Рідкі комплексні   | 80        |
| Цинк                    | 23         | Азотно-калійні     | 120       |
| Неорганічні сполуки:    |            | Поверхнево активні | 0,2       |

Таблиця 1.10 - Значення ГДК хімічних речовин в ґрунтах

Номенклатура ГДК хімічних речовин в ґрунті складає декілька видів найменувань. За ступенем шкідливості хімічні речовини за умови їх систематичного проникнення у ґрунт розташовуються в такій послідовності: пестициди та їх метаболіти, важкі метали, мікроелементи, нафтопродукти, сірчисті сполуки, речовини органічного синтезу тощо.

В ґрунтах нормується в основному вміст пестицидів, тобто отрутохімікатів, які використовуються для боротьби із шкідниками, хворобами, бур'янами, паразитами, гризунами - інсектицидів, фунгіцидів, гербіцидів, акарицидів тощо.

Таблиця 1.11 - Нормативи вмісту пестицидів в ґрунті та допустимих залишкових кількостях в продуктах харчування

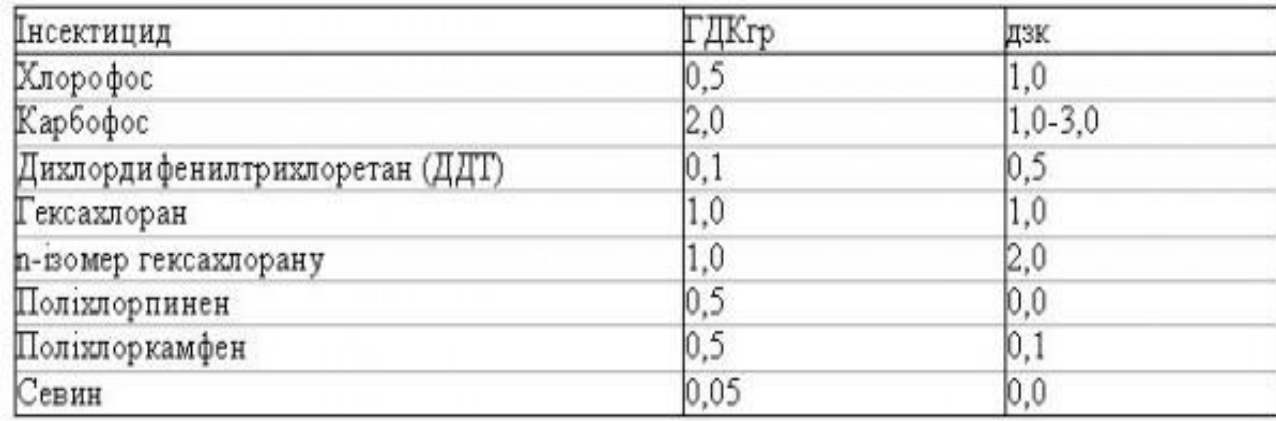

За ступенем небезпеки хімічного забруднення згідно з ГОСТ 17.4.1.02- 83 хімічні речовини поділяються на три класи:

1-й клас — високонебезпечні речовини; 2-й клас — помірнонебезпечні речовини; 3-й клас — малонебезпечні речовини.

Клас небезпеки встановлюється за показниками, наведеними в табл. 1.12.

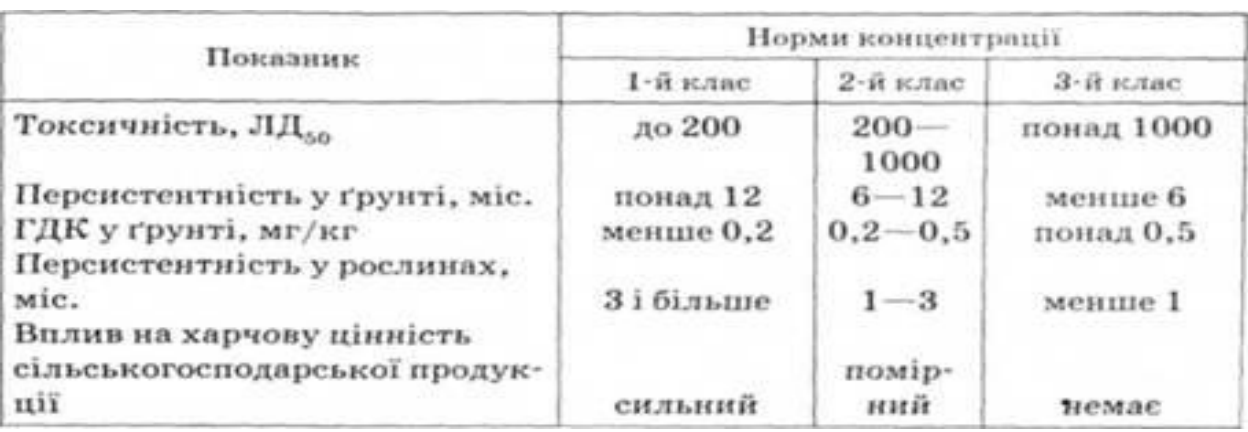

Таблиця 1.12- Показники та класи небезпеки хімічних речовин

Небезпека забруднення ґрунту хімічними речовинами пов'язана, поперше, з їх токсичними властивостями (гострою і хронічною загально токсичною дією, наявністю алергенного, мутагенного, канцерогенного, ембріотоксичної, тератогенної дії, репродуктивної токсичністю та ін), а подруге, з особливостями їх поведінки в навколишньому середовищі (стабільністю в ґрунті і воді водойм, міграційної здатністю).

До 1-го класу відносяться миш'як, кадмій, ртуть, свинець, бенз (а) пірен, стійкі хлорорганічні пестициди: ДДТ, гексахлорциклогексан (ГХЦГ), поліхлоркамфен (ПХК), поліхлорпінен (ПХП) та ін

До 2-му - Бор, кобальт, нікель, молібден, хром, гербіциди групи 24-Д та ін

До 3-го - барій, ванадій, вольфрам, марганець, нерадіоактивні стронцій та інші.

| Клас           | Хімічна речовина                                                 |
|----------------|------------------------------------------------------------------|
| небезпеки      |                                                                  |
|                | Миш'як, кадмій, ртуть, селен, свинець, цинк, фтор, бенз(а)пірен, |
|                | стійкі хлорорганічні пестициди: ДДТ, гексахлорциклогексан        |
|                | (ГХЦГ), поліхлоркамфен (ПХК), поліхлорпінен (ПХП) та ін          |
| $\overline{2}$ | Бор, кобальт, нікель, молібден, мідь, сурма, хром, гербіциди     |
|                | групи 24-Д та ін                                                 |
|                | Барій, ванадій, вольфрам, марганець, стронцій, ацетофенон        |

Таблиця 1.13 - Класи небезпеки хімічних речовин

За величиною зон і рівнем забруднення ґрунтів поділяється на фонове, локальне, регіональне, глобальне. Фоновим вважається вміст забруднювальних речовин у ґрунті, який відповідає природному складу або близький до нього. Локальним вважається забруднення ґрунту поблизу одного або сукупності декількох джерел забруднення. Регіональним є таке забруднення ґрунту, яке виникає внаслідок перенесення забруднювальних речовин на відстань не більше 40 км від техногенних, і більше 10 км від сільськогосподарських джерел забруднення. Глобальним називають забруднення ґрунту, які виникають внаслідок віддаленого перенесення забруднювальної речовини — на відстань понад 1000 км від будь-яких джерел забруднення.

У середньо забруднених ґрунтах перевищення ГДК незначне, що не призводить до помітних змін його властивостей. У слабко забруднених ґрунтах вміст хімічних речовин не перевищує ГДК, але перевищує фонову концентрацію.

Для визначення ступеня забрудненості ґрунтів використовують такі характеристики.

1 Коефіцієнт концентрації ґрунту:

$$
K_C = \frac{C}{C_{cep}}, \quad \text{afo } K_C = \frac{C}{C_{TIR}}, \tag{1.6}
$$

де

С — загальний вміст забруднювальних речовин;

Ссе — середній фоновий вміст забруднювальних речовин;

СГДК — гранично допустима концентрація забруднювальних речовин.

2 Інтегральний показник поелементного забруднення ґрунту:

$$
K_{ej} = \sum_{j=1}^{n} \frac{C_j}{C_{\phi j}},
$$
\n(1.7)

де

Сі — сума забруднювальних речовин;

Сф. — сума фонового вмісту забруднювальних речовин.

3 Коефіцієнт зворотної реакції ґрунтів, що впливає на динаміку забруднення

$$
K_p = \frac{A - A_{\phi}}{A_{\phi}},\tag{1.8}
$$

де:

А, Аф — параметри, які контролюються в забрудненій та фоновій пробах.

На думку більшості вчених, погіршення здоров'я населення, що спостерігається за останні десятиліття, пов'язане з негативним впливом хімічних факторів навколишнього середовища. Аналіз причинно-наслідкових зв'язків свідчить про значну роль хімічного забруднення ґрунту в погіршенні здоров'я населення. Це пояснюється тим, що грунт займає центральне місце у кругообігу речовин у біосфері. Крім того, вона є основним депо, де накопичуються стійкі хімічні речовини в природному середовищі, а також виступає початковою ланкою в їх міграції від джерела забруднення до організму людини за коротким і довгим трофическим ланцюжках.

За ступенем стійкості до стічних забруднень і характером зворотної реакції ґрунти поділяються на дуже стійкі, середньостійкі, малостійкі. Ступінь стійкості ґрунтів до хімічних забруднень характеризується такими показниками, як гумусний склад ґрунту, кислотно-основні властивості, окислювально-відновлювальні властивості, катіонно-обмінні властивості, біологічна активність, рівень ґрунтових вод, частка речовин, що знаходяться в розчиненому стані.

При оцінці стійкості ґрунтів до хімічних забруднень слід враховувати показники, що характеризують короткотермінові (2— 5 років), довготермінові (5—10 років) зміни ґрунтів і показники ранньої діагностики розвитку змін у ґрунтах.

Короткотермінові зміни властивостей ґрунтів діагностуються за динамікою вологості, величиною водневого показника рН, складом ґрунтових розчинів, вмістом поживних речовин. Довготермінові зміни властивостей ґрунтів визначають за складом і запасом гумусу, відношенням вуглецю гумінових кислот до вуглецю сульфокислот, втратами ґрунтів унаслідок ерозії, загальною лужністю, кислотністю, вмістом солей.

Функціонування промислових підприємств, транспорту та енергетичних установок викликає регіональне і навіть глобальне забруднення ґрунтів. Регіональне забруднення ґрунтів може спричинятися кислотними дощами, що випадають поблизу великих промислових підприємств, які викидають в атмосферу шкідливі гази. Природні процеси (міграція, перетворення, розклад, вимивання, вивітрювання, сонячна радіація, клімат) сприяють самоочищенню ґрунтів. Захисна здатність ґрунтів до самоочищення має певні межі, які слід враховувати під час організації виробничої та господарсько-побутової діяльності.

Основними характеристиками ґрунтів щодо самоочищення є тривалість самоочищення та захисна здатність ґрунтів, яка характеризує їхню здатність суттєво знижувати токсичність забруднювальних речовин. Тривалість самоочищення — час, протягом якого відбувається зменшення на 96 % масової частки речовини, що забруднює ґрунт, від початкового значення або до його фонового значення. Для самоочищення ґрунтів, а також їхнього відновлення потрібно багато часу, який залежить від характеру забруднення та природних умов. Процес самоочищення ґрунтів триває від декількох днів до декількох років, а процес відновлення порушених земель — сотні років.

Для формування річних звітів про стан навколишнього природного середовища використовується база даних регіональної мережі екологічного моніторингу.

Класифікація стану ґрунтів за значенням сумарного показника хімічного забруднення представлена в табл.1.14.

Класифікація якісного стану ґрунтів за рівнем забруднення представлена в табл.1.15.

Таблиця 1.14 – Класифікація стану ґрунтів за значенням сумарного показника хімічного забруднення ґрунтів

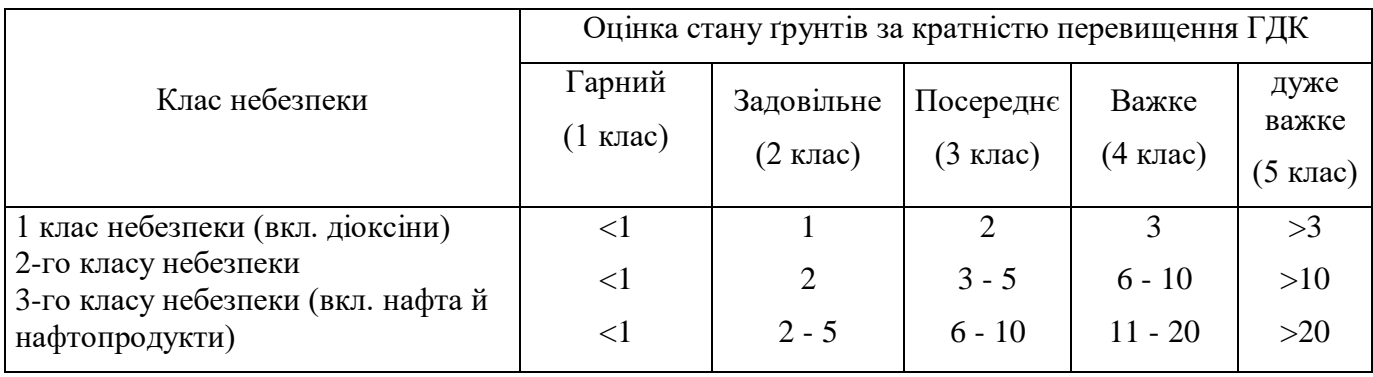

## забруднення

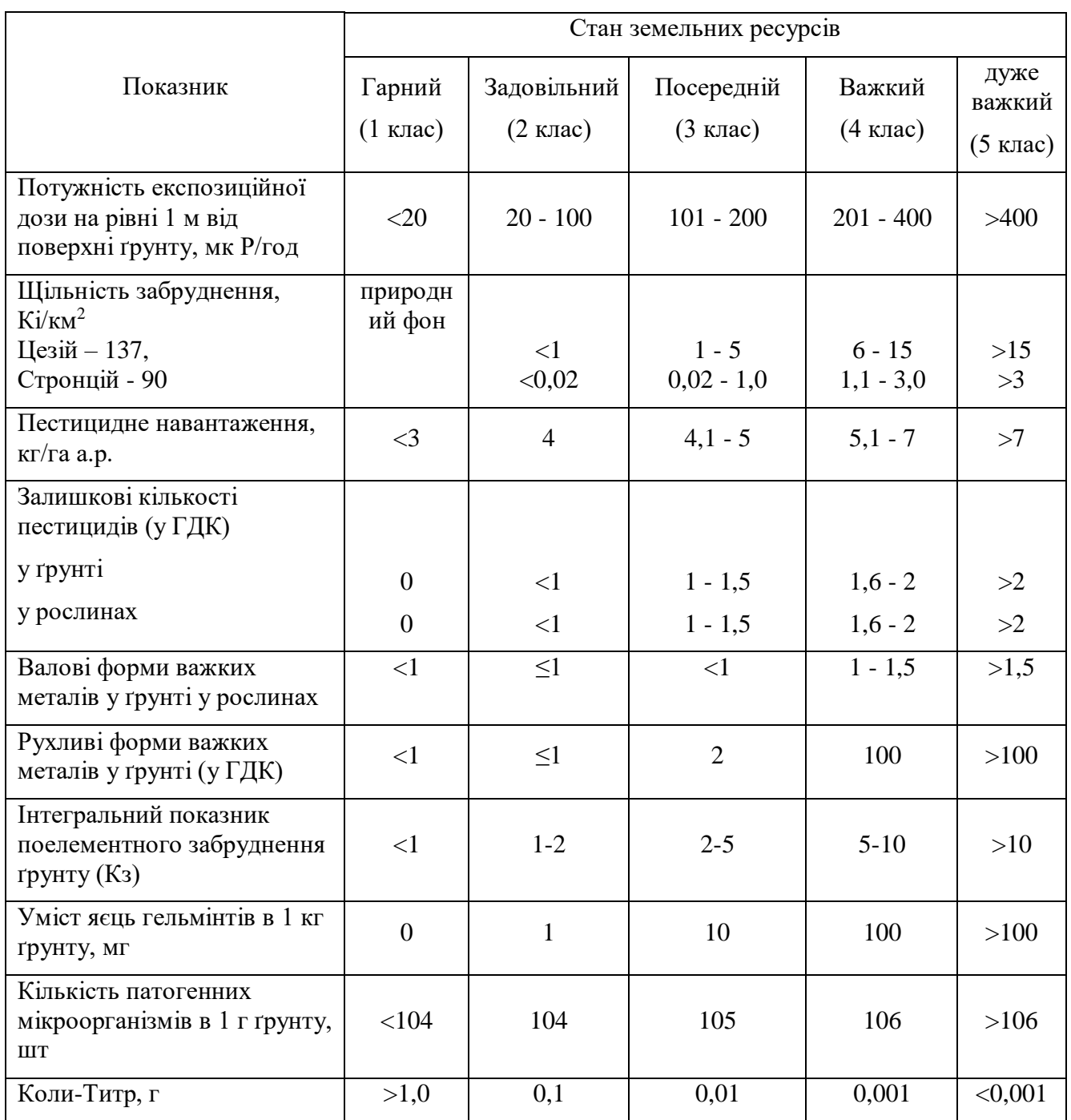

На основі оцінки забруднення земельних ресурсів за кожним індикаторним показником залежно від отриманих результатів, кожному такому показнику привласнюється відповідний бал (І): 1 (благополучний), 2 (задовільний), 3 (посередній), 4 (важкий), 5 (дуже важкий).

Інтегральний показник забруднення земельних ресурсів розраховується по формулі:

$$
Izab = \max (I_1, I_2, I_7), \tag{1.9}
$$

Оцінка загального стану земельних ресурсів визначається відповідно до класифікаційної таблиці 1.16.

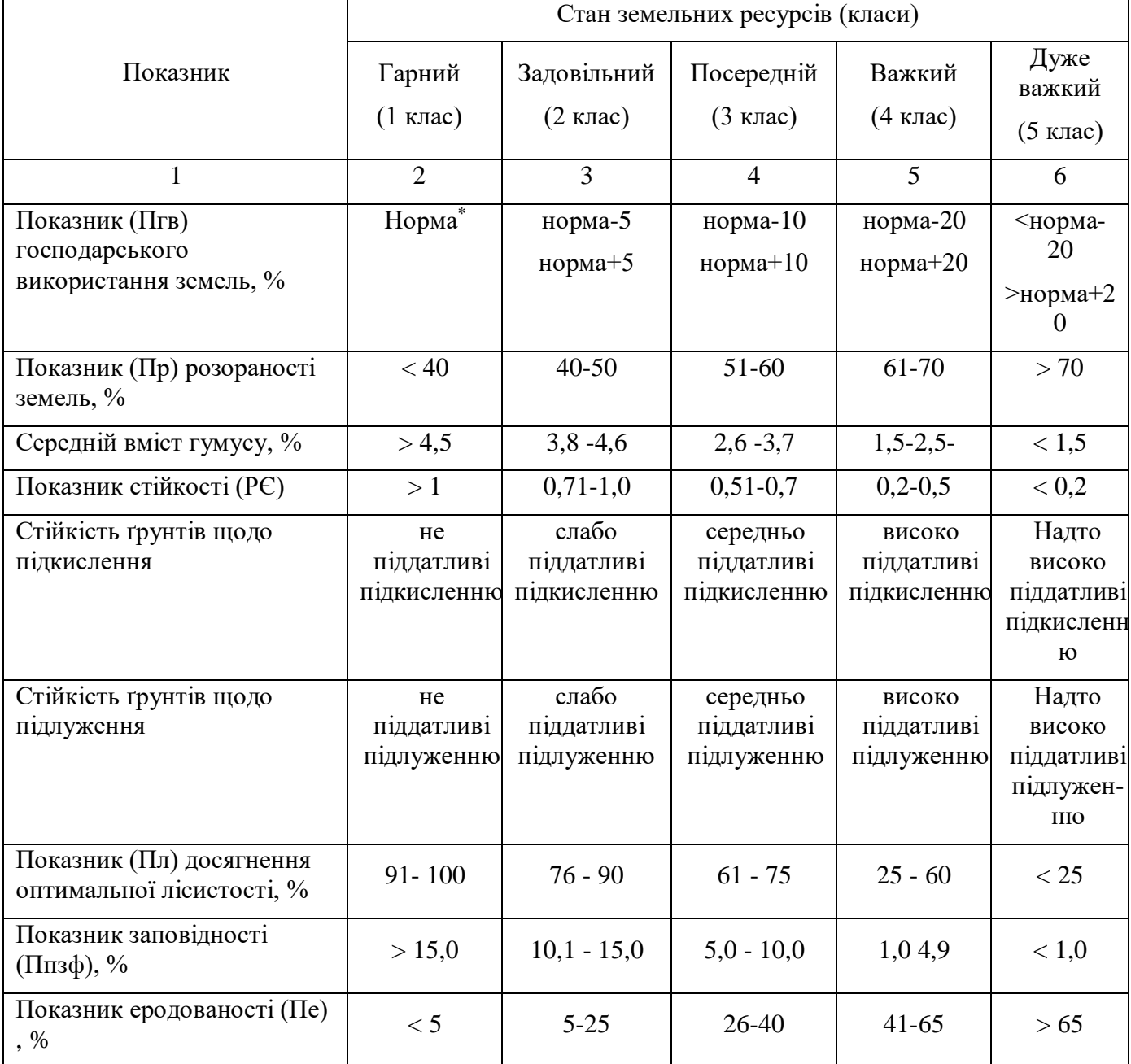

## Таблиця 1.16 – Показники стану земельних ресурсів

Продовження табл. 1.16

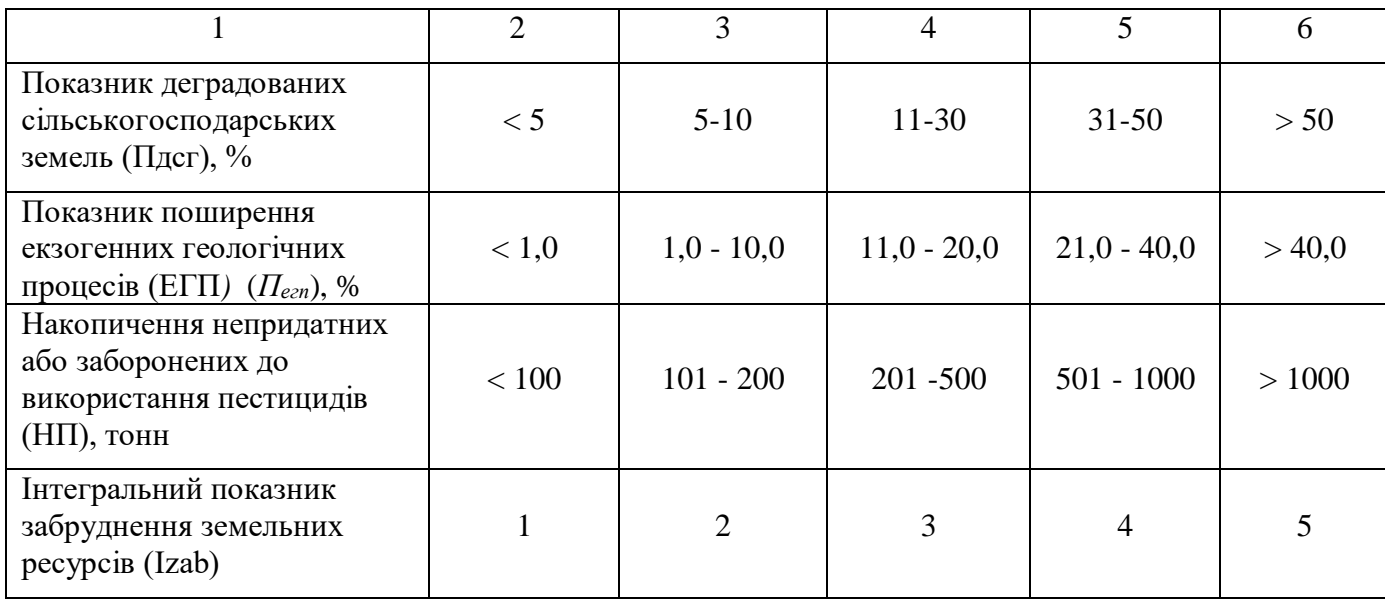

Показник (Пгв) господарського використання земель визначається в % від площі території таксона за формулою:

$$
\Pi \Gamma \mathbf{B} = \frac{Sz}{S_3} \times 100, \, \%
$$
\n(1.10)

де:

Sгв – площа земель, зайнятих сільськогосподарськими землями, забудовані землі (під житловою забудовою, промисловості, під відкритими розробками, кар'єрами, шахтами та відповідними спорудами, комерційного та іншого використання, громадського призначення, змішаного використання, які використовуються для транспорту та зв'язку, які використовуються для технічної інфраструктури, які використовуються для відпочинку та інші відкриті землі), тис. га.

Sз – земельний фонд області, тис. га

Показник (Пр) розораності земель визначається в % від площі території таксона за формулою:

$$
\Pi p = \frac{Sp}{S_3} \times 100, \, \frac{\%}{100} \tag{1.11}
$$

Sр – площа розораних земель (ріллі), тис. га.

Екологічна стійкість земельних ресурсів у межах територіального таксона характеризується показником стійкості (РЄ), і обчислюється по формулі:

$$
D^a = \frac{S_{\tilde{n}\delta}}{S_{\delta}}\,,\tag{1.12}
$$

де:

Sст –площа умовно стабільних земель (косовиць, лугів, пасовищ, земель, покритих лісом і чагарником, боліт), тис. га

S<sup>р</sup> – площа ріллі, тис. га

Показник (Пл) досягнення оптимальної лісистості визначається в % як відношення існуючої лісистості до оптимальної лісистості за формулою:

$$
\Pi_{\Pi} = \frac{S_{\pi}}{Soon} \times 100, \, \% \, ; \tag{1.13}
$$

де:

Sл –площі лісів, тис.га

Sопл - площі лісів, оптимальна для данного регіону, тис.га.

Показник заповідності (Ппзф) визначається як відношення земель природно – заповідного фонду до загальної площі земельних ресурсів відповідного територіального таксона в % за формулою:

$$
\Pi \text{m3} \Phi = \frac{Snn_3}{S_3} \times 100, \, \%
$$
\n(1.14)

де:

Sпзф – площа земель природно – заповідного фонду, тис. га.

Показник еродованості (Пе) визначається як відношення еродованих земель (піддані водній ерозії та еродовані вітром) до загальної площі земельних ресурсів відповідного територіального таксона в % за формулою:

$$
\Pi e = \frac{Se}{S_3} \times 100, \, \%
$$
\n(1.15)

де:

Sе – площа еродованих земель, тис. га

Показник деградованих сільськогосподарських земель (Пдсг) визначається як відношення суми площі малопродуктивних та деградованих сільськогосподарських земель і площі сільськогосподарських угідь, що зазнали перезволоження і заболочення до загальної площі сільськогосподарських земель відповідного територіального таксона в % за формулою:

$$
\Pi \text{qcr} = \frac{S\partial \partial}{Scc} \times 100, \, \%
$$
\n(1.16)

де:

Sдсгп – площа деградованих сільськогосподарських земель, тис. га, що визначається за формулою:

$$
S_{\text{ACFT}} = S_{3\text{A}} + S_{\text{B3}} + S_{\text{03}} + S_{33}, \tag{1.17}
$$

де:

Sзд – площа малопродуктивних та деградованих сільськогосподарських земель, тис. га;

Sвз – площа сільськогосподарських земель, що зазнали перезволоження, тис. га;

Sбз – площа сільськогосподарських земель, що зазнали заболочення , тис. га.

Показник поширення екзогенних геологічних процесів (*Пегп)* визначається в % від площі території таксона за формулою:

$$
\prod_{\text{e2}} = \frac{S_{33} + S_{\kappa} + S_{\text{ni}\partial} + S_{\text{infinp}}}{S_{\text{rep}}} \times 100,\%
$$
\n(1.18)

де

$$
S_{33}
$$
 – площа зсувів, км²;  
\n $S_{k}$  – площа карстів, км²;  
\n $S_{ni\delta}$  – площа підтоплення , км²;  
\n $S_{in6np}$  – площа інших небезпечних процесів, км²;  
\n $S_{mep}$  - площа території таксона , км²;

Інтегральний показник загального стану земельних ресурсів (Іz\_st) визначається як середнє арифметичне балів показників стану земель:

$$
I_{z_{-}st} = \frac{1}{K} \sum_{i=1}^{k} Z_i , \qquad (1.19)
$$

де:

Zi – бал i-го показника;

k – кількість показників, які враховуються (принаймні 4 і більше).

1.4 Комплексна оцінка екологічного стану регіону

Комплексна оцінка екологічного стану регіону складається з інтегральних показників стану поверхневих вод (Ів), атмосферного повітря (Івоз) та стану ґрунтів і земельних ресурсів (Із). Комплексний показник екологічного стану регіону Е визначається за формулою:

$$
E = \sqrt[3]{I\mathbf{6} \times I\mathbf{603} \times I\mathbf{3}}\tag{1.20}
$$

32

Відповідно до значення комплексного показника екологічного стану регіону привласнюється відповідний клас (табл.1.17).

Комплексний показник екологічного стану регіону (Е) визначається на основі оцінки екологічного стану поверхневих вод за величиною екологічного індексу (Іе), якісного стану атмосферного повітря за величиною інтегрального показника ІЗА та величиною інтегрального показника загального стану земельних ресурсів (Іz\_st).

Таблиця 1.17 - Класифікація екологічного стану регіону

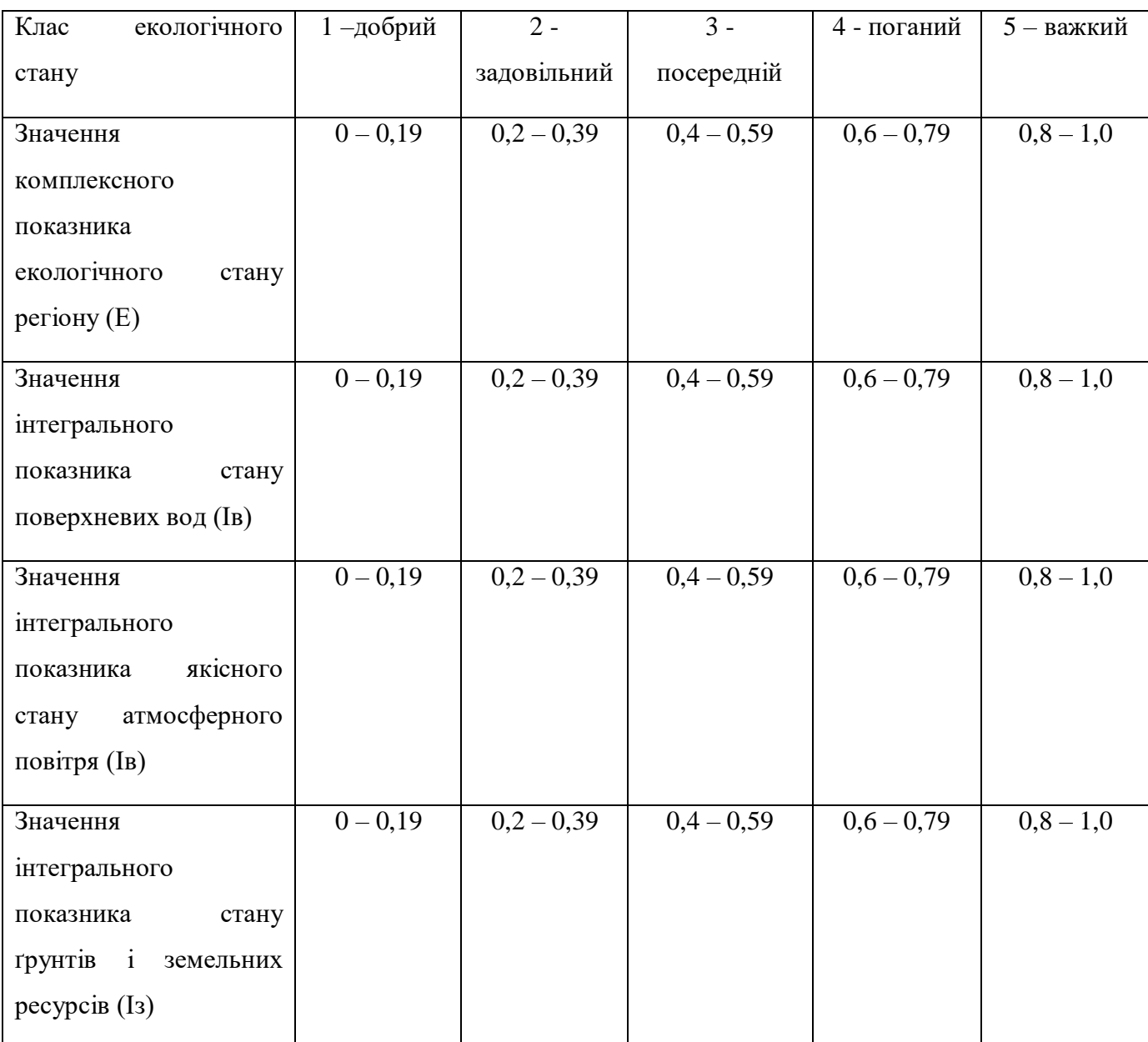

Екологічний індекс (Іе) визначається за «Методикою встановлення й використання екологічних нормативів якості поверхневих вод суши й естуаріїв України» [5]. Відповідно до цієї методики за величиною екологічного індексу (Іе) водним об'єктам привласнюється одна з 7 категорій якості вод і один з п'яти класів якості.

Таблиця 1.18 - Класифікація водотоків за екологічним індексом

| Назва класу  | $1 -$    | $2 - \mu$ обре |           | 3 - задовільне |            | $4 -$     | $5-$      |
|--------------|----------|----------------|-----------|----------------|------------|-----------|-----------|
|              | дуже     |                |           |                |            | погане    | дуже      |
|              | добре    |                |           |                |            |           | погане    |
|              |          |                |           |                |            |           |           |
| Категорія    |          | $\overline{2}$ | 3         | $\overline{4}$ | 5          | 6         | 7         |
| якості вод   |          |                |           |                |            |           |           |
| Екологічна   | дуже     | ЧИСТ1          | досить    | слабко         | середньо   | брудні    | дуже      |
| класифікація | чисті 0- | $1,1-2,0$      | чисті     | забруднені     | забруднені | $5,1-6,0$ | брудні    |
|              | 1,0      |                | $2,1-3,0$ | $3,1-4,0$      | $4,1-5,0$  |           | $6,1-7,0$ |
|              |          |                |           |                |            |           |           |

В табл. 1.19 представлено класифікацію водотоків за значеннями інтегрального показника стану поверхневих вод (Ів) і значеннями екологічного індексу (Іе).

Таблиця 1.19 – Класифікація водотоків за значеннями інтегрального показника стану поверхневих вод (Ів) і значеннями екологічного індексу (Іе)

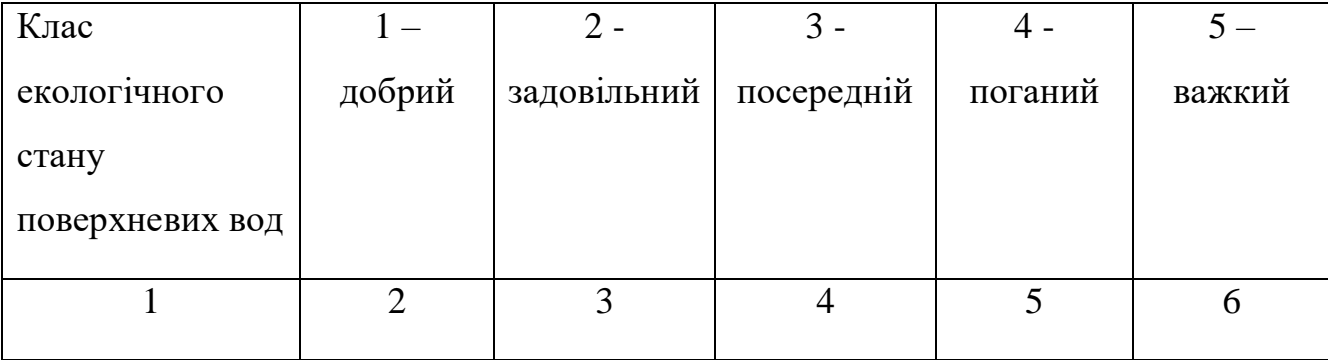

Продовження табл. 1.19

|                 | $\overline{2}$ | 3            | $\overline{4}$ | 5            | 6         |
|-----------------|----------------|--------------|----------------|--------------|-----------|
| Значення        | $0 - 0,19$     | $0,2 - 0,39$ | $0,4-0,59$     | $0,6 - 0,79$ | $0,8-1,0$ |
|                 |                |              |                |              |           |
| інтегрального   |                |              |                |              |           |
| показника стану |                |              |                |              |           |
| поверхневих вод |                |              |                |              |           |
| $(\text{I}B)$   |                |              |                |              |           |
| Значення        | $0-1,0$        | $1,1-3,0$    | $3,1-5,0$      | $5,1-6,0$    | $6,1-7,0$ |
| екологічного    |                |              |                |              |           |
| індексу (Ie)    |                |              |                |              |           |
|                 |                |              |                |              |           |

Для того, щоб визначити інтегральний показник стану поверхневих вод необхідно провести інтерполяцію показників відповідно до табл.1.20.

Таблиця 1.20 – Відповідність значення екологічного індексу (Іе) значенню інтегрального показника стану поверхневих вод (Ів)

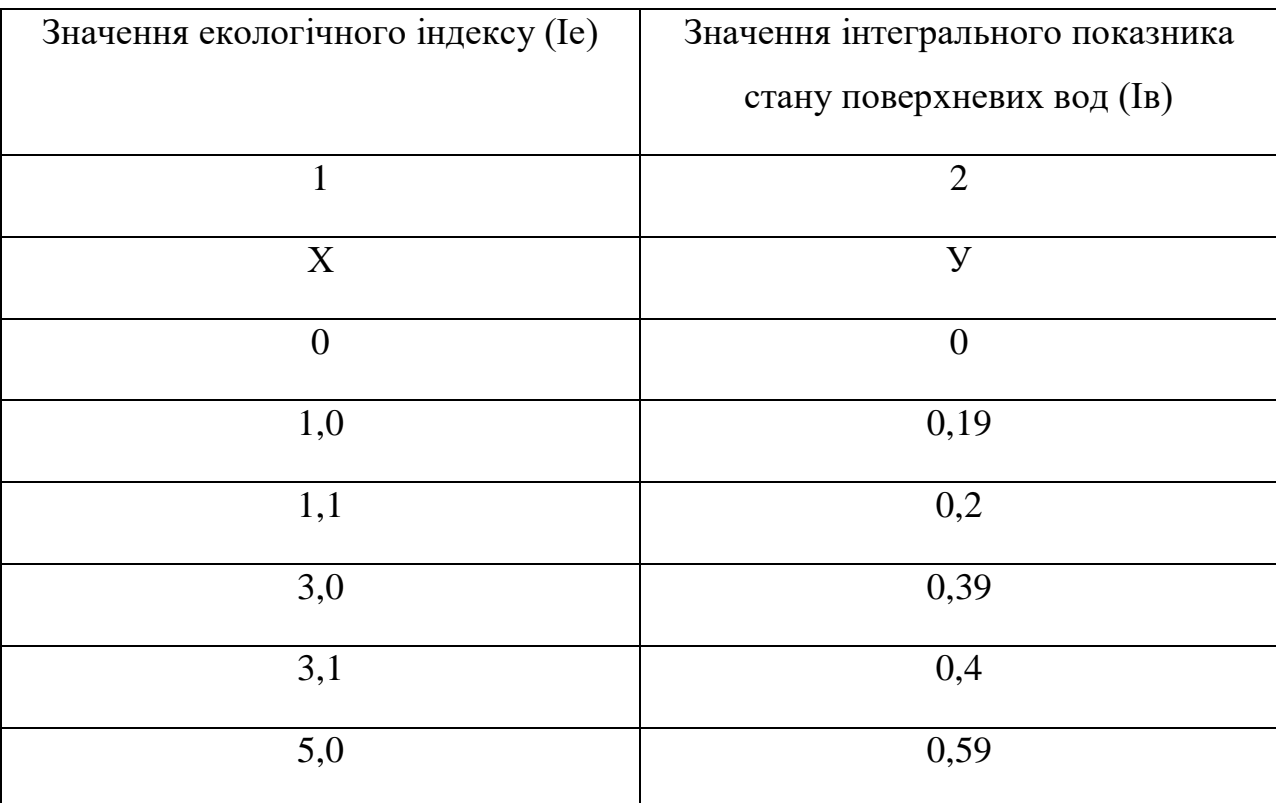

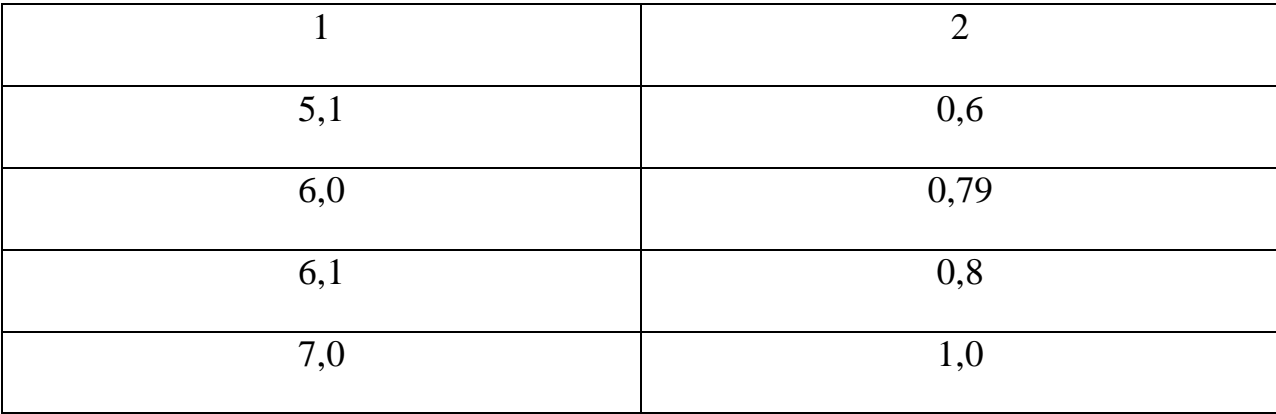

Для переходу з Іе у значення Ів, використовуючи таблицю 1.20 необхідно інтерполювати значення в такий спосіб. Позначимо значення Іе – x, a Ів – y.

Наприклад, значення Іе = 3,4. Позначимо його – х.

Згідно табл.1.20 приймемо наступні позначення:  $x_1 = 3,1$ ;  $x_2 = 5,0$ ;

Позначимо шуканий Ів - у. Тоді у<sub>1</sub> = 0,4; у<sub>2</sub> = 0,59. Знаходимо Ів за формулами 1.21 і 1.22:

$$
y - y_1 = (x - x_1) \times \frac{y_2 - y_1}{x_2 - x_1}
$$
 (1.21),

Тоді в можна обчислити по формулі:

$$
y = y_1 + \frac{y_2 - y_1}{x_2 - x_1} \times (x - x_1)
$$
 (1.22)

Для прикладу:

IB (y) =  $0.4 + ((0.59 - 0.4)/(5.0 - 3.1)) \times (3.4 - 3.1) = 0.4 + ((0.19/1.9) \times 0.3) =$  $=0,4+(0,1\times0,3)=0,4+0,03=0,403$ 

Відповідно до табл. 1.19 значення інтегрального показника стану поверхневих вод (Ів) 0.403 відповідає посередньому екологічному стану поверхневих вод (3 клас).

Інтегральний показник стану атмосферного повітря визначається на основі оцінки індексу забруднення атмосфери (ІЗА) [6].

В табл. 1.21 представлено класифікацію якісного стану атмосферного повітря за значеннями інтегрального показника стану якісного стану атмосферного повітря (Івоз) і значеннями індексу забруднення атмосфери (ІЗА).

Таблиця 1.21 – Класифікація якісного стану атмосферного повітря за значеннями інтегрального показника стану якісного стану атмосферного повітря (Івоз) і значеннями індексу забруднення атмосфери (ІЗА)

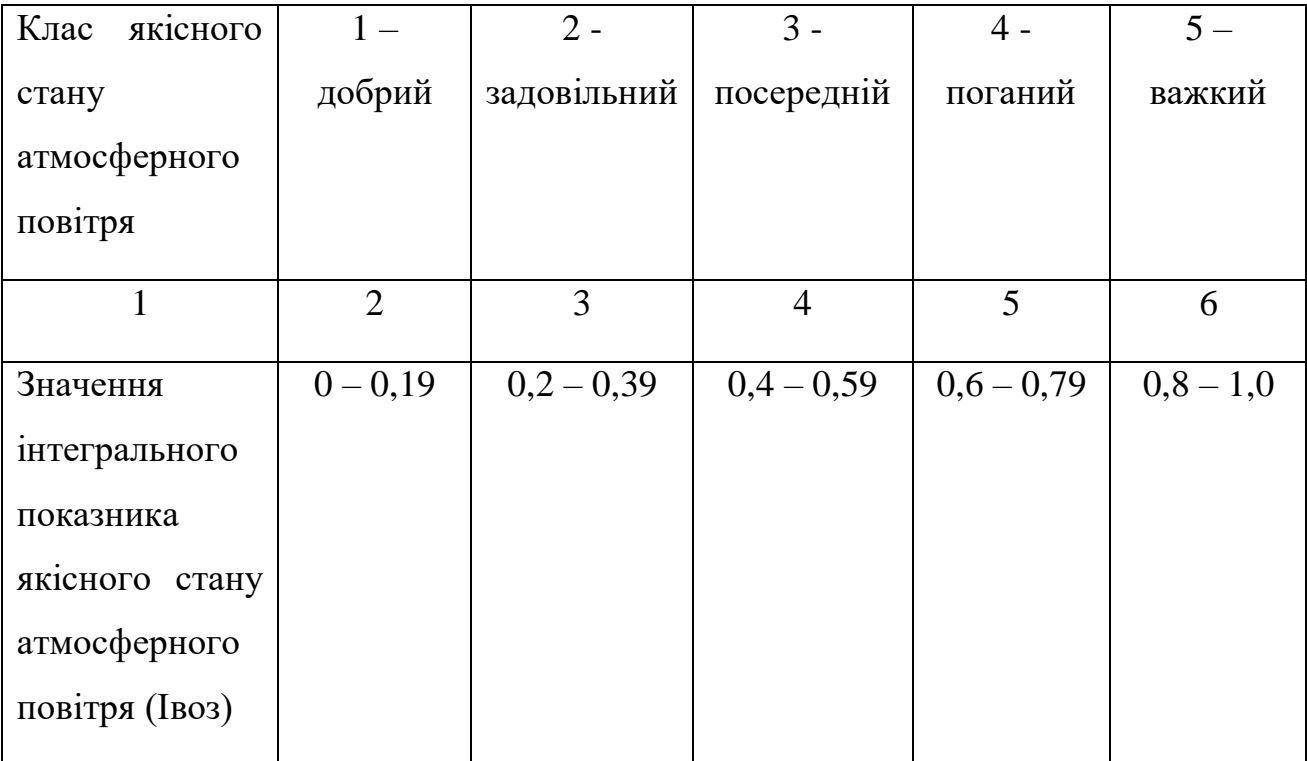

Продовження табл.1.21

|             | $\overline{2}$ | 3         | 4        | 5           | $\mathfrak b$ |
|-------------|----------------|-----------|----------|-------------|---------------|
| Значення    | $0 - 5$        | $5,1 - 8$ | $8,1-13$ | $13,1 - 18$ | $18,1 - 30$   |
| індексу     |                |           |          |             |               |
| забруднення |                |           |          |             |               |
| атмосфери   |                |           |          |             |               |
| (I3A)       |                |           |          |             |               |
|             |                |           |          |             |               |

Для того, щоб визначити інтегральний показник стану атмосферного повітря необхідно провести інтерполяцію показників відповідно до табл.1.22.

Таблиця 1.22 – Відповідність значення інтегрального показника якісного стану атмосферного повітря (Івоз) до значення індексу забруднення атмосфери (ІЗА)

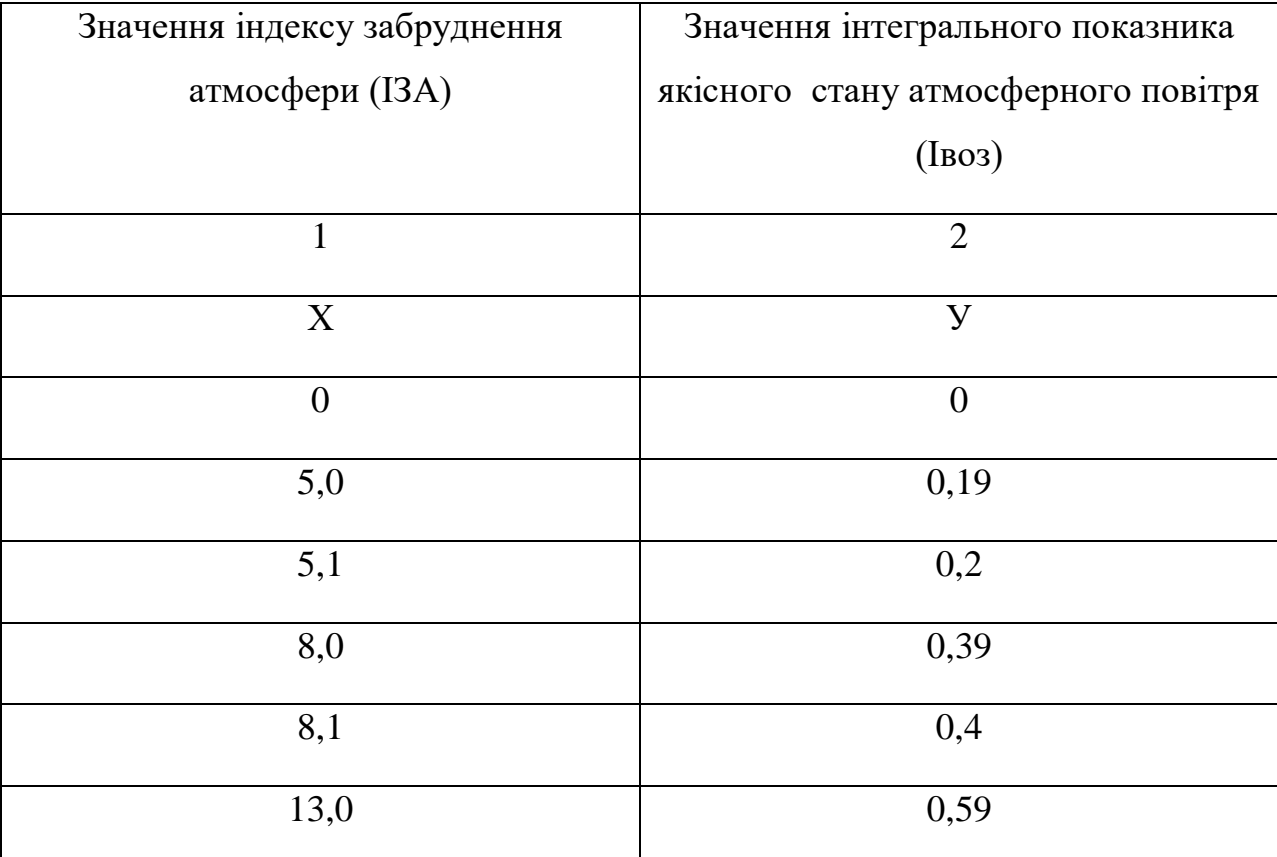

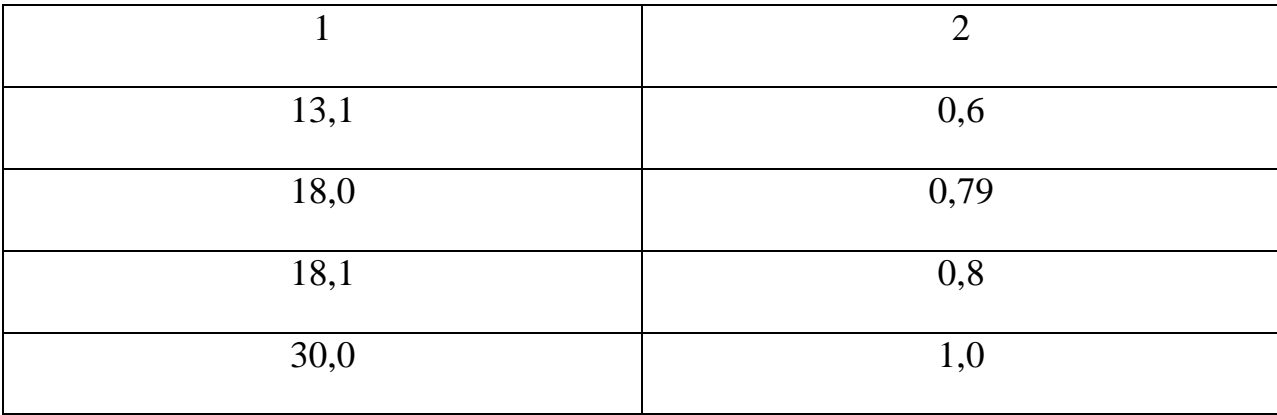

Для переходу з ІЗА у значення Івоз, використовуючи таблицю 1.22 необхідно інтерполювати значення в такий спосіб. Позначимо значення ІЗА –  $x$ , a  $\text{I}$ воз – y.

Наприклад, значення I3A = 7,0. Позначимо його – х.

 $3$ гідно табл.1.6 приймемо наступні позначення:  $x_1 = 5,1$ ;  $x_2 = 8,0$ ;

Позначимо шуканий Івоз – у. Тоді  $y_1 = 0.2$ ;  $y_2 - 0.59$ . Знаходимо Івоз за формулами 1.21 і 1.22:

Для прикладу:

Ibos (y) = 0,2 +  $((0,39 - 0,2)/(8,0 - 5,1)) \times (7,0 - 5,1) = 0,2 + ((0,19/2,9) \times 1,9)$  $=$  =  $-0,2$ + $(0,066 \times 1,9)$  =  $0,2$  +  $0,1254$  =  $0,3254$ 

Відповідно до табл. 1.21 значення інтегрального показника якісного стану атмосферного повітря (Івоз) 0.3254 відповідає задовільному стану атмосферного повітря (2 клас).

В табл. 1.23 представлено класифікацію якісного стану ґрунтів і земельних ресурсів за значеннями інтегрального показника (Із).

Для того, щоб визначити інтегральний показник стану ґрунтів і земельних ресурсів необхідно провести інтерполяцію показників відповідно до табл.1.24.

Таблиця 1.23 – Класифікація якісного стану ґрунтів і земельних ресурсів за значеннями інтегрального показника (Із)

| якісного<br>Клас               | $1 -$      | $2 -$        | $3 -$        | $4 -$        | $5-$        |
|--------------------------------|------------|--------------|--------------|--------------|-------------|
| стану грунтів і                | добрий     | задовільний  | посередній   | поганий      | важкий      |
| земельних                      |            |              |              |              |             |
| pecypcis                       |            |              |              |              |             |
| Значення                       | $0 - 0,19$ | $0,2 - 0,39$ | $0,4-0,59$   | $0,6 - 0,79$ | $0,8-1,0$   |
| інтегрального                  |            |              |              |              |             |
| показника стану                |            |              |              |              |             |
| <b>Грунтів</b><br>$\mathbf{1}$ |            |              |              |              |             |
| земельних                      |            |              |              |              |             |
| ресурсів (Iз)                  |            |              |              |              |             |
| Значення                       | $0 - 1,49$ | $1,5 - 2,49$ | $2,5 - 3,49$ | $3,5 - 4,49$ | $4,5 - 5,0$ |
| інтегрального                  |            |              |              |              |             |
| показника                      |            |              |              |              |             |
| загального                     |            |              |              |              |             |
| стану земельних                |            |              |              |              |             |
| $pecypcis$ (Iz st)             |            |              |              |              |             |

Таблиця 1.24 – Відповідність значення інтегрального показника стану ґрунтів і земельних ресурсів (Із) до значення інтегрального показника загального стану земельних ресурсів (Іz\_st)

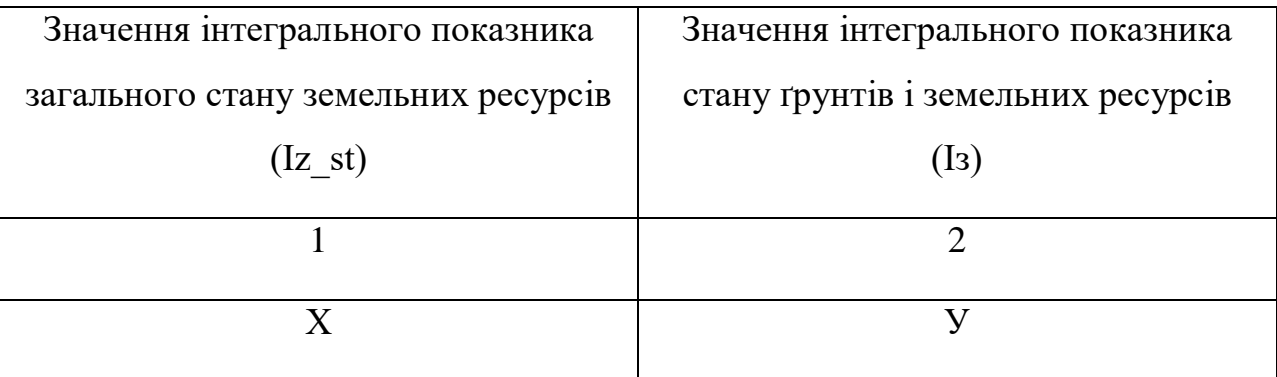

Продовження табл.1.24

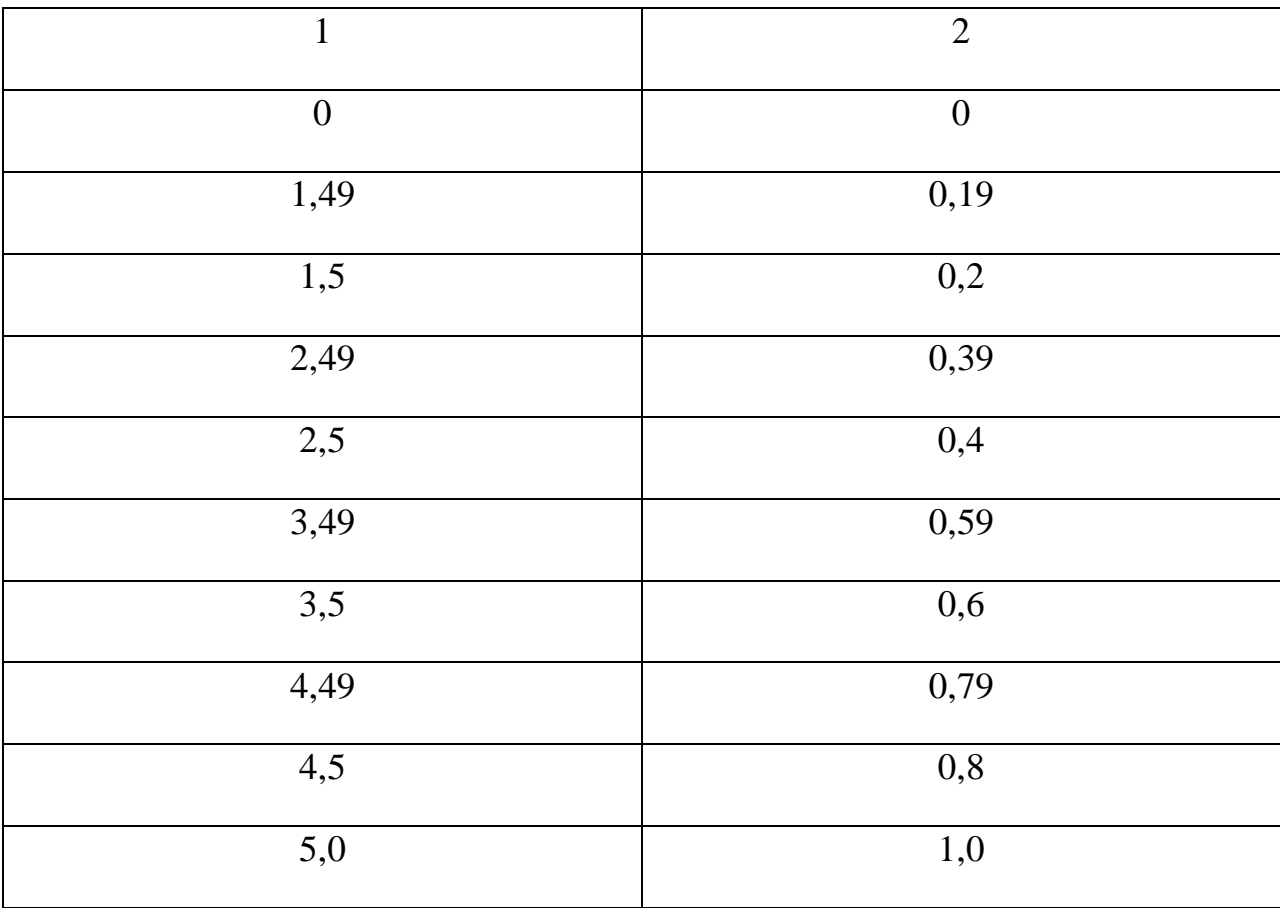

Для переходу з Іz\_st у значення Із, використовуючи таблицю 1.24 необхідно інтерполювати значення в такий спосіб. Позначимо значення Іz\_st  $-$  x, a I<sub>3</sub>  $-$  y.

Наприклад, значення Iz st = 3,0. Позначимо його – х.

Згідно табл.1.24 приймемо наступні позначення:  $x_1 = 2.5$ ;  $x_2 = 3.49$ ;

Позначимо шуканий Із – у. Тоді  $y_1 = 0.4$ ;  $y_2 = 0.59$ . Знаходимо Із за формулами 1.21 і 1.22:

Для прикладу:

Is (y) =  $0.4 + ((0.59 - 0.4)/(3.49 - 2.5)) \times (3.0 - 2.5) = 0.4 + ((0.19/0.99))$  $(0,5) = 0,4+(0,192\times0,5) = 0,4+0,096 = 0,4096$ 

Відповідно до табл. 1.23 значення інтегрального показника стану ґрунтів і земельних ресурсів (Із) 0,4096 відповідає посередньому стану ґрунтів і земельних ресурсів (3 клас).

За формулою (1.20) визначимо комплексний показника екологічного стану регіону (Е). Комплексний показник екологічного стану регіону (Е) визначається на основі оцінки інтегральних показників стану поверхневих вод (Ів), атмосферного повітря (Івоз) та стану ґрунтів і земельних ресурсів (Із).

Наприклад, Iв = 0,403; Iвоз = 0,3254; Iз = 0,4096.

Тоді

$$
\AA = \sqrt[3]{0,403 \times 0,3254 \times 0,4096} = 0,377
$$

Відповідно до табл. 1.17 значення комплексного показника екологічного стану регіону (Е) 0,377 відповідає задовільному екологічному стану регіону (2 клас).

Але необхідно звернути увагу на те, що значення інтегральних показників стану поверхневих вод (Ів) та стану ґрунтів і земельних ресурсів (Із) відповідають 3 класу з задовільним екологічним станом і при розробці природоохоронної стратегії регіону необхідно фінансові ресурси спрямувати на впровадження природоохоронних заходів по оздоровленню поверхневих вод і відновленню ґрунтів і земельних ресурсів.

## 2 НАПИСАННЯ ТА ОФОРМЛЕННЯ ТЕКСТУ РУКОПИСУ КУРСОВОЇ РОБОТИ

## 2.1 Тематика курсових робіт

Тематика курсових робіт вибирається відповідно до цього переліку: 1. Комплексна оцінка екологічного стану Вінницької області 2. Комплексна оцінка екологічного стану Волинської області 3. Комплексна оцінка екологічного стану Дніпропетровської області 4. Комплексна оцінка екологічного стану Донецької області 5. Комплексна оцінка екологічного стану Житомирської області 6. Комплексна оцінка екологічного стану Закарпатської області 7. Комплексна оцінка екологічного стану Запорізької області 8. Комплексна оцінка екологічного стану Івано – Франківської області 9. Комплексна оцінка екологічного стану Київської області 10.Комплексна оцінка екологічного стану Кіровоградської області 11.Комплексна оцінка екологічного стану Луганської області 12.Комплексна оцінка екологічного стану Львівської області 13.Комплексна оцінка екологічного стану Миколаївської області 14.Комплексна оцінка екологічного стану Одеської області 15.Комплексна оцінка екологічного стану Полтавської області 16.Комплексна оцінка екологічного стану Рівненської області 17.Комплексна оцінка екологічного стану Сумської області 18.Комплексна оцінка екологічного стану Тернопільської області 19.Комплексна оцінка екологічного стану Харківської області 20.Комплексна оцінка екологічного стану Херсонської області 21.Комплексна оцінка екологічного стану Хмельницької області 22.Комплексна оцінка екологічного стану Черкаської області 23.Комплексна оцінка екологічного стану Чернівецької області

24.Комплексна оцінка екологічного стану Чернігівської області

#### 2.2. Загальні вимоги до оформлення рукопису

Після завершення етапу підготовки до написання курсової роботи студент може приступати до безпосереднього написання рукопису курсової роботи. Мовою тексту повинна бути державна (українська).

Роботу друкують за допомогою комп'ютера на одній стороні аркуша білого паперу формату А4 (210x297 мм), через 1,5 міжрядкових інтервали, шрифтом Times New Roman. Кегель шрифту 14. Можна також подати таблиці та ілюстрації на аркушах формату АЗ.

Обсяг роботи має бути 40 – 50 сторінок.

Текст роботи необхідно друкувати, залишаючи поля таких розмірів: ліве— 25 мм, праве— 20 мм, верхнє — 20 мм, нижнє — 20 мм. Абзац – 1,25мм.

Шрифт друку має бути чітким, стрічка — чорного кольору, середньої жирності. Щільність тексту має бути однаковою.

Вписувати в текст роботи окремі іншомовні слова, формули, умовні знаки можна чорнилом, тушшю, пастою тільки чорного кольору, при цьому щільність вписаного тексту має бути наближеною до щільності основного тексту.

Текст основної частини роботи поділяють на розділи, підрозділи, пункти, підпункти.

Заголовки структурних частин роботи «РЕФЕРАТ», «ЗМІСТ», «ПЕРЕЛІК УМОВНИХ СКОРОЧЕНЬ», «ВСТУП», «НАЗВА РОЗДІЛУ», «ВИСНОВКИ», «ПЕРЕЛІК ПОСИЛАНЬ», «ДОДАТКИ» друкують великими літерами симетрично до тексту. Заголовки підрозділів друкують маленькими літерами (окрім першої великої) з абзацного відступу. Крапку в кінці заголовка не ставлять. Якщо заголовок складається з двох або більше речень, їх розділяють крапкою. Заголовки пунктів друкують маленькими літерами (окрім першої великої) з абзацного відступу, в розрядці, в підбір до тексту. У кінці заголовка, надрукованого в підбір до тексту, не ставиться крапка.

Відстань між заголовком (за винятком заголовка пункту) та текстом має бути 1—2 рядки.

Кожну структурну частину роботи треба розпочинати з нової сторінки.

2.3. Нумерація матеріалів рукопису

Нумерацію сторінок, розділів, підрозділів, пунктів, підпунктів, рисунків, таблиць, формул подають арабськими цифрами без знака №.

Першою сторінкою роботи є титульний аркуш, який включають до загальної кількості сторінок роботи. На титульному аркуші номер сторінки не ставлять, на наступних сторінках номер проставляють у правому верхньому куті сторінки без крапки в кінці.

Реферат, зміст, перелік умовних позначень, вступ, висновки, перелік посилань не нумерують.

Після номера розділу крапку не ставлять, потім друкують заголовок розділу.

Підрозділи нумерують у межах кожного розділу. Номер підрозділу складається з номера розділу і порядкового розділу, між якими ставлять крапку. У кінці номера підрозділу не повинна стояти крапка, наприклад 2.3 (третій підрозділ другого розділу). Потім, у тому ж рядку, — заголовок підрозділу.

Пункти нумерують у межах кожного підрозділу. Номер пункту складається з порядкових номерів розділу, підрозділу, пункту, між якими ставлять крапку. У кінці номера не повинна стояти крапка, наприклад 1.2.3 (другий пункт третього підрозділу першого розділу). Потім, у тому ж рядку, – заголовок пункту.

Підпункти нумерують у межах кожного пункту, за такими ж правилами, як пункти.

Ілюстрації (фотографії, креслення, схеми, графіки, карти) і таблиці необхідно подавати у роботі безпосередньо після тексту, де вони згадані вперше, або на наступній сторінці. Ілюстрації і таблиці, які розміщені на окремих сторінках роботи, включають до загальної нумерації сторінок. Таблицю, рисунок або схему, розміри яких більші за А4, враховують як одну сторінку і розміщують у відповідних місцях, після згадування в тексті або у додатках.

Ілюстрації позначають словом «Рисунок», нумерують послідовно в межах розділу, за винятком ілюстрацій, поданих у додатках.

Номер ілюстрації повинен складатися з номера розділу і порядкового номеру ілюстрації, між якими ставиться крапка, наприклад Рисунок 1.2 (другий рисунок першого розділу).

Номер ілюстрації, її назва і пояснювальні підписи розміщують під ілюстрацією. Якщо в роботі подано одну ілюстрацію, то її нумерують за загальними правилами.

Таблиці нумерують послідовно (за винятком таблиць, поданих у додатках) в межах розділу. У лівому верхньому куті над відповідним заголовком таблиці розміщують напис «Таблиця» із зазначенням її номера. Номер таблиці повинен складатися з номера розділу і порядкового номера таблиці, між якими ставиться крапка, наприклад:

«Таблиця 1.2» (друга таблиця першого розділу).

Якщо в роботі одна таблиця, її нумерують за загальними правилами.

При переносі частини таблиці на інший аркуш (сторінку), слово «Таблиця» і її номер вказують один раз зліва, над першою частиною таблиці, над іншими частинами пишуть слова «Продовження табл.», і вказують номер таблиці наприклад «Продовження табл. 1.2».

Формули в роботі нумерують у межах розділу. Номер формули складається з номера розділу та порядкового номера формули у розділі, між якими ставлять крапку. Номери формул пишуть біля правого поля аркуша, на рівні відповідної формули, в круглих дужках, наприклад (3.1) (перша формула третього розділу).

Примітки до тексту і таблиць, в яких вказують довідкові і пояснювальні дані, нумерують послідовно в межах однієї сторінки. Якщо приміток на одному аркуші декілька, то після слова «Примітки» ставлять двокрапку, наприклад:

Примітки:

1...

2...

Якщо є одна примітка, її не нумерують, а після слова «Примітка» ставлять крапку.

2.4. Ілюстрації в тексті роботи

Якість ілюстрацій має забезпечувати їх чітке відтворення. Ілюстрації виконують чорнилом, тушшю або пастою чорного кольору на білому непрозорому папері.

У роботі необхідно застосовувати лише штрихові ілюстрації та оригінали фотознімків.

Фотознімки розміром, меншим за формат А4, мають бути наклеєні на стандартні аркуші білого паперу формату А4.

Ілюстрації повинні мати назву, яку розміщують після номера ілюстрації. В разі потреби ілюстрації доповнюють пояснювальними даними (текст під рисунками).

2.5. Таблиці та їх оформлення

Цифровий матеріал, як правило, має оформлятися у вигляді таблиць.

Кожна таблиця повинна мати назву, яку розміщують над таблицею і друкують з абзацу. Назву і слово «Таблиця» розпочинають з великих літер,

підзаголовки — з маленьких, якщо вони складають одне речення із заголовком, і з великих, якщо вони є самостійними. Висота рядків має бути не меншою за 8 мм.

Приклад побудови таблиці:

Таблиця (номер) - Назва таблиці

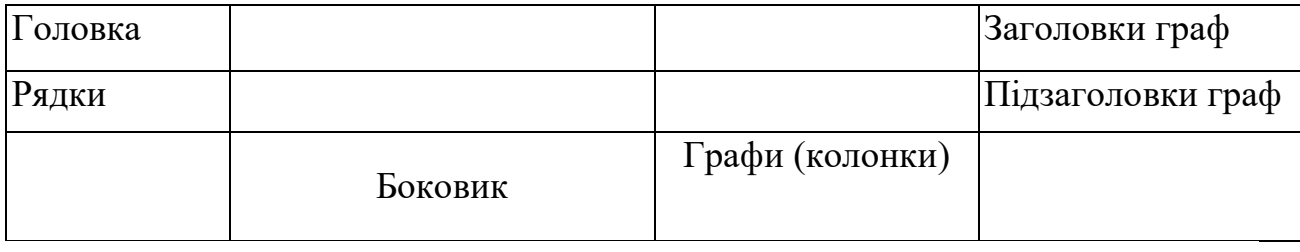

Таблицю розміщують після першого згадування про неї в тексті таким чином, щоб її можна було читати без повороту переплетеного блоку роботи або з поворотом за годинниковою стрілкою. Таблицю з великою кількістю рядків можна переносити на інший аркуш (сторінку). При перенесенні таблиці на інший аркуш назву вміщують тільки над її першою частиною. Таблицю з великою кількістю граф можна ділити на частини та розміщувати одну частину під іншою в межах однієї сторінки. Якщо рядки або графи таблиці виходять за формат сторінки, то в першому випадку в кожній частині таблиці повторюють її головку, у другому — боковик.

Якщо текст, який повторюється в графі таблиці, складається з одного слова, його можна замінювати лапками; якщо з двох або більше слів, то при першому повторенні його замінюють словами «Те ж», а далі — лапками. Ставити лапки замість цифр, марок, знаків, математичних і хімічних символів, які повторюються, не потрібно. Якщо цифрові або інші дані в будьякому рядку таблиці не наводять, то в ньому ставлять прочерк.

## 2.6. Формули та їх написання

Значення символів і числових коефіцієнтів треба пояснювати безпосередньо під формулою в тій послідовності, в якій вони дані у формулі, і подавати з нового рядка. Перший рядок пояснення починають зі слова «де» без двокрапки.

Рівняння і формули треба виділяти від тексту вільними рядками. Вище і нижче кожної формули потрібно залишити не менше одного рядка. Якщо рівняння не вміщається в один рядок, його необхідно перенести після знака рівності або після знаків плюс  $(+)$ , мінус  $(-)$ , множення  $(%)$  і ділення  $(:)$ .

2.7. Посилання на першоджерела в тексті роботи

При написанні роботи студент повинен посилатися на джерела, матеріали або окремі результати, які наводяться в роботі. Такі посилання дають змогу відшукати документи, перевірити достовірність відомостей про цитування документа, дають необхідну інформацію щодо цього, допомагають з'ясувати його зміст, мову тексту, обсяг.

Посилання в тексті роботи на джерела потрібно зазначити порядковим номером за переліком посилань і виділити двома квадратними дужками, наприклад «у працях [1 - 7]».

Посилання на ілюстрації роботи вказують порядковим номером ілюстрації, наприклад «рис. 1.2». Посилання на формули роботи вказують порядковим номером формули в дужках, наприклад «у формулі (2.1)».

На всі таблиці роботи мають бути посилання в тексті, при цьому слово «таблиця» в тексті пишуть скорочено, наприклад «в табл. 1.2».

2.8. Перелік посилань

Джерела треба розміщувати у списку в порядку появи посилань у тексті.

Відомості про джерела, які включені до списку, необхідно давати згідно з вимогами державного стандарту, з обов'язковим наведенням назв праць. На перше місце виносять Конституцію України, Закони України, Укази Президента України, рішення і постанови Верховної Ради України та Кабінету міністрів України, виступи та доповіді державних діячів України. Інша література подається в порядку появи посилань у тексті.

2.9. Додатки до основного тексту рукопису курсової роботи

Додатки не є обов'язковою частиною курсової роботи. Їх включають до розділів роботи тільки в разі необхідності.

Додатки оформляються як продовження роботи на наступних її сторінках, розміщують їх у порядку появи посилань у тексті роботи.

Якщо додатки оформляють на наступних сторінках роботи, кожний такий додаток розпочинають з нової сторінки. Додатки повинні мати заголовок, надрукований угорі малими літерами, з першої — великої, симетрично відносно тексту сторінки. В середині рядка, над заголовком, малими літерами, з першої — великою друкується слово «Додаток » і велика літера, що позначає його номер.

Додатки потрібно позначати послідовно числами, або великими літерами української абетки, за винятком літер Γ,Є, I, Ї, Й, О, Ч, Ь, наприклад, додаток А, додаток Б і т.д.

Один додаток позначається як додаток А.

Текст кожного додатка в разі потреби може бути поділений на розділи й підрозділи, які нумерують у межах кожного додатка і перед кожним номером ставлять позначення додатка (літеру) і крапку, наприклад, А.2 другий розділ додатка А; В.3.1 — підрозділ 3.1 додатка В.

Ілюстрації, таблиці і формули, які розміщенні в додатках, нумерують у межах кожного додатка, наприклад: рис. Д. 1.2 — другий рисунок першого розділу додатка Д; формула (А. 1) — перша формула додатка А.

2.10. Оформлення електронних презентаційних матеріалів

Презентаційні матеріали повинні бути оформлені українською мовою згідно з доповіддю.

Кількість слайдів повинна бути не менше 8, але не перевищувати 15.

Кожен слайд повинен бути заповнений текстовою чи графічною інформацією не менше, ніж на 75%.

Всі слайди, крім першого, нумеруються наступним чином: у правому верхньому куті розміщується напис "Слайд 2" (число відповідає порядковому номеру слайду, починаючи з першого, на якому номер не ставиться).

Перший (титульний) слайд повинен містити наступну інформацію:

– вид роботи (наприклад: "Курсова робота");

– відомості про автора (група, прізвище, ініціали) у родовому відмінку (наприклад: "студента групи Васильченка О.А.");

– тема роботи у лапках (наприклад: "на тему: " КОМПЛЕКСНА ОЦІНКА ЕКОЛОГІЧНОГО СТАНУ ЛУГАНСЬКОЇ ОБЛАСТІ ").

Наступний слайд (або слайди) повинен відображувати мету та завдання роботи (проекту).

На останньому слайді (або слайдах) повинні бути розташовані висновки з розглянутої проблеми (не менш 3 пунктів).

Інші параметри (тип та розмірі шрифту, міжрядковий інтервал і т.д., компонування інформації на слайдах і т.п.) вибираються довільно, оскільки не існує загальнодержавного стандарту щодо цих матеріалів. Презентаційні матеріали розробляються в програмі Power Point.

#### ПЕРЕЛІК ПОСИЛАНЬ

- 1. Закон України "Про охорону навколишнього природного середовища". – К.: Україна. – 1991. – 59с.
- 2. Балацкий О. Ф., Мельник Л. Г., Яковлев А. Ф. Экономика и качество окружающей природной среды.— Л.: Гидрометеоиздат, 1984.— 190 с.
- 3. Рыбалов А. А. Социально-экономическая эффективность информационного обеспечения охраны окружающей среды: Вести. ХПИ.— № 196.— Вып. 10.— Харьков: Вища школа, 1983.— с. 54-57
- 4. ДСТУ 3008-95 «Документація. Звіти у сфері науки і техніки. Структура і правила оформлення».
- 5. Романенко В.Д,, Жукинський В.М., Оксікюк О.П. та ін. Методика встановлення і використання екологічних нормативів якості поверхневих вод суші та естуаріїв України – К., 2001. – 48с.
- 6. Збірник законодавчих нормативно-керівних та методичних документів по охороні атмосферного повітря. ВАТ УкрНТЕК. – Донецьк. – 1994. – 132с
- 7. Методические указания МУ 2.1.7.730-99 Гигиеническая оценка качества почвы населенных мест, утв. Главным государственным санитарным врачом РФ 7 февраля 1999 г.
- 8. Методические указания по оценке степени опасности загрязнения почвы химическими веществами" N 4266-87, утверждены МОЗ СССР от 13.04.87